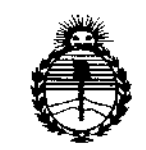

*'.Mil/isterio áe Sa[uá SccrcÜlria áe Pofíticas, 1?sgufación c Institutos jlCN'MjI'T*

OISPOSICIÓN AP

6492

f.

 $\mathbf{I}$ 

ĵ

# BUENOS AIRES<sup>1</sup> 0 AGO 2015

VISTO el Expediente N° 1-47-3110-1072-15-6 del Registro de esta **Administración Nacional de Medicamentos, Alimentos y Tecnología Médica** (ANMAT), Y

#### CONSIDERANDO:

**Que por las presentes actuaciones BIONUCLEAR S.A. solicita se** I **autorice la inscripción en el Registro Productores y Productos de Tecnología** ¡ **Médica (RPPTM) de esta Administración Nacional, de un nuevo producto médico.**

**Que las actividades de elaboración y comercialización de prqductos médicos se encuentran contempladas por la Ley 16463, el Decreto 9763/64/ y** MERCOSUR/GMC/RES. Nº 40/00, incorporada al ordenamiento jurídico nacional por Disposición ANMAT Nº 2318/02 (TO 2004), y normas complementarias.

**Que consta la evaluación técnica producida por la Dirección Nacional de Productos Médicos/ en la que informa que el producto estudiado reúne los requisitos técnicos que contempla la norma legal vigente, y que los establecimientos declarados demuestran aptitud para la elaboración y el control de calidad del producto cuya inscripción en el Registro se solicita.**

**Que corresponde autorizar la inscripción en el RPPTM del producto médico objeto de la solicitud.**

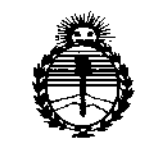

*:M.inisterioáe Sa[uá Secretaría de Pofíticas, ~!JuÚlción e Institutos )f!N511fl.'T*

DISPOSICiÓN tI'

6482

Ĺ

,

Que se actúa en virtud de las facultades conferidas por los Decretos N° 1490/92 Y 1886/14.

Por ello;

 $\lt$ 

# ELADM1NISTRADOR NACIONAL DE LA ADMINISTRACIÓN NACIONAL,DE MEDICAMENTOS, ALIMENTOS Y TECNOLOGÍA MÉDICA

#### DISPONE:

de la misma. ARTÍCULO 1º.- Autorízase la inscripción en el Registro Nacional de Productores y Productos de Tecnología Médíca (RPPTM) de la Administracíón Nacional de Medicamentos, Alimentos y Tecnología Médica (ANMAT) del producto médico marca NEUSOFT, nombre descriptivo Sistema de Tomografía Computada CT Scanner y nombre técnico Sistemas de Exploración por Tomografía Computada, de acuerdo con lo solicitado por BIONUCLEARS.A., con los Datos Identificatorios Característicos que figuran como Anexo en el Certificado de Autorización e Inscripción en el RPPTM, de la presente Disposición y que forma parte integrante<br>|  $\vert$ 

ARTÍCULO 2°.- Autorízanse los textos de los proyectos de rótulo/s y de instrucciones de uso que obran a fojas a fs 109 y 110-147 respectivamehte.

ARTÍCULO 3º.- En los rótulos e instrucciones de uso autorizados deberá figurar la leyenda: Autorizado por la ANMAT PM-1144-48, con exclusión de toda otra leyenda no contemplada en la normativa vigente.

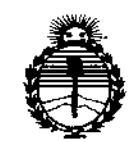

*5ttinisteno de Salud Secretaría de Pofítuas, 'RsguCacióne Institutos )l!N'M)'l'T*

DISPOSICIÓN IM  $6682$ 

**ARTÍCULO 4°.- La vigencia del Certificado de Autorización mencionado en el Artículo 1° será por cinco (5) años, a partir de la fecha impresa en el mismo.**

**ARTÍCULO 50.- Regístrese. Inscríbase en el Registro Nacional de Productores y Productos** de Tecnología Médica al nuevo producto. Por el Departamento de Mesa **de Entradas, notifíquese al interesado, haciéndole entrega de copia autenticada de la presente Disposición, conjuntamente con su Anexo, rótulos e instrucciones de uso autorizados. Gírese a la Dirección de Gestión de Información Técnica a los fines de confeccionar el legajo correspondiente. Cumplido, archívese.**

Expediente N° 1-47-3110-1072-15-6

DISPOSICIÓN Nº

mk

6682 mg. HOGELIO LOPEZ Administrador Nacional A.N.M.A.T.

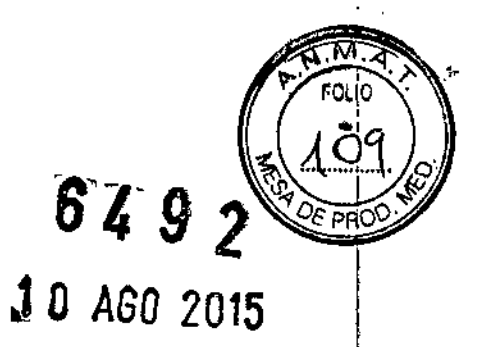

 $\frac{1}{1}$ 

 $\frac{1}{2}$ 

# PROYECTO DE ROTULO

 $\begin{array}{c}\n\downarrow \\
\downarrow\n\end{array}$ 

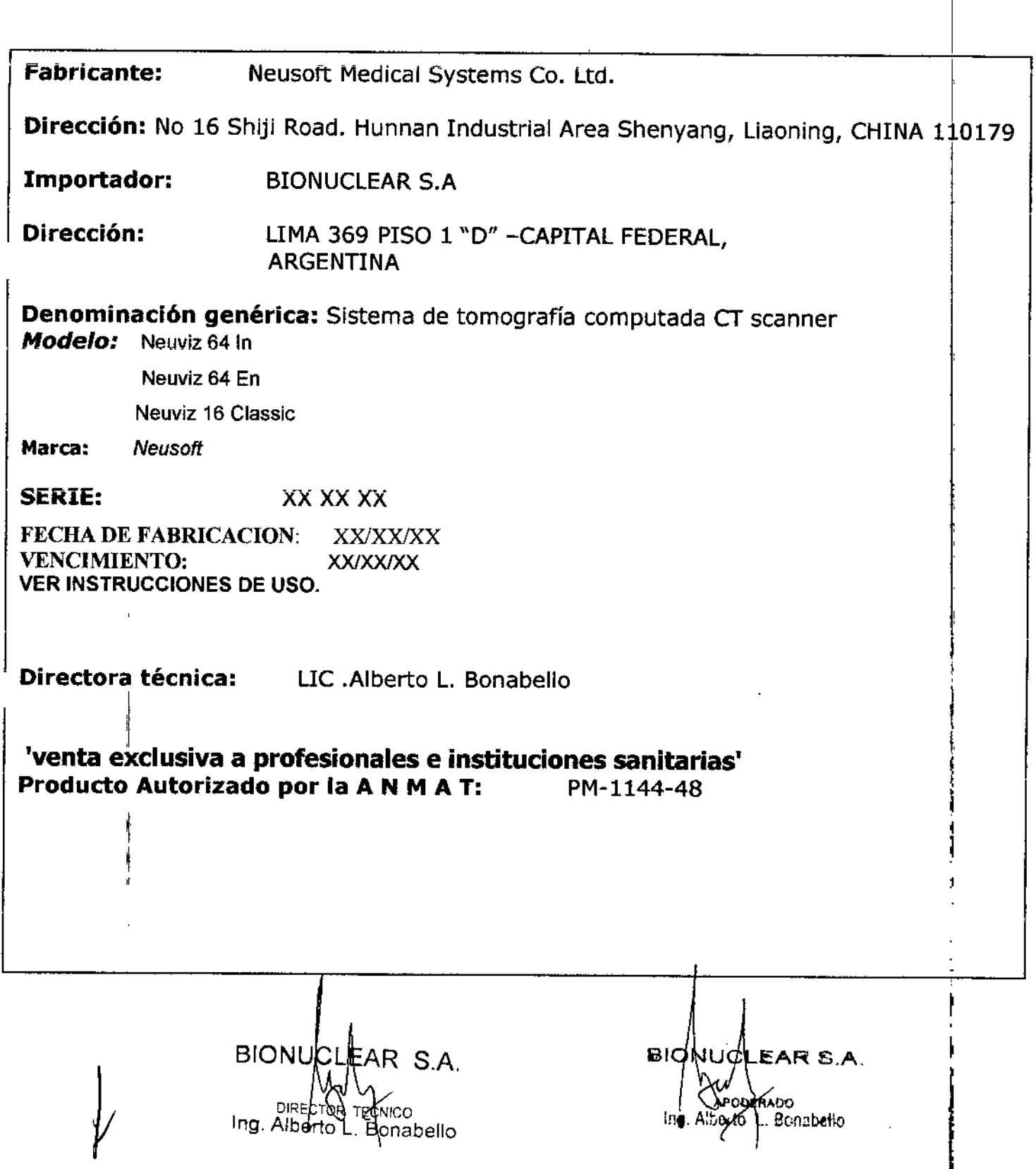

El sistema de tomografía computadorizada incluye los siguientes e

- Estativo, Consola de computadora del operador de cr, Mesa, Mesa *VT* , Tablero sin metal y extensor, Unidad del Tubo Inserción del tubo, Colimador, Fuente de suministro de energía.
- Accesorios de Acuerdo con la solicitud del cliente.
- Literatura técnica.

**El modelo de las instrucciones de uso debe contener las siguientes informaciones cuando corresponda: I**

**3.1. Las indicaciones contempladas en el ítem 2 de éste reglamento (Rótulo), salvo las que figuran en los ítem 2.4 y 2.5;**

**Fabricante:** NEUSOFT MEDICAL SYSTEMS CO, LTD

**Dirección** No 16 Shiji Road. Hunnan Industrial Area Shenyang, Liaoning, CHINA 110179 |<br>|<br>|

**Importador:** BIONUCLEAR S.A

**Dirección:** ARGENTINA LIMA 369 - CAPITAL FEDERAL,

**Equipo:** Sistema de Tomograña Computada

**Modelo:** Neuviz 64 In

**Neuviz 64 En**

**Neuviz 16 Classic**

í **Marca:** *NEUSOFT*

Serie:

**Serie:** S/N XX XX XX

**Producto** Autorizado por **la A N M A T:** PM-1144-48

**Directora técnica:** LIC .Alberto L. Bonabello

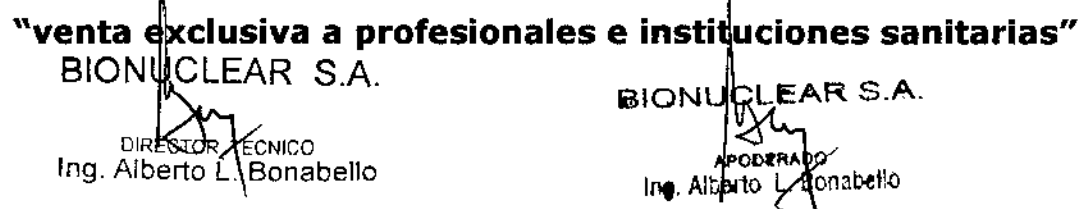

 $64.52$ 

 $40^{\circ}$ 

**3.2. Las prestaciones contempladas en el ítem 3 del Anexo de I** *lwlI* **Resolución GMC N° 72/98 que dispone sobre los Requisitos Esenciales de Seguridad y Eficacia de los Productos Médicos y lo posibles efectos secundarios no deseados;**

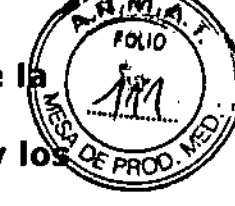

**Conformidad 1.4**

 $64g$ 

 $\epsilon$  0197 Este producto está en conformidad con el Requerimiento Esencial de la directiva del consejo MDD 93/42. NeuViz 64 System Scanner CT cumple con los siguientes estándares de la lista que sigue: lEC 60601-2-44:2001 +Al *:20021* EN SOSOl-2-44:2001+A1 :2003 lEC 60601-1-4:2000 / EN 60601-1-4:1996+A1:1999 lEC 60601-1-6:2004/ EN 60601-1-6:2004 lEC 60601-1-2:2001+ A1:2004/EN 60601-1-2:2001+A1:200S lEC 60601-1-1:2000/EN 60601-1-1:2001 lEC 60601-1 :1988+A1:1991+A1 :1995/EN 60601-1:1990+A1:1993+A1 :1995 Equipos asociados de NeuViz 64 IEC60S01-2-32:1994/ EN 60601-2-32:1994 Ensamble de fuente de rayos- <sup>X</sup> de NeuViz64i IEC60601-2-28: 1993/ EN I 60601-2-28:1993  $\overline{\mathbf{w}}$  $\bar{\mathsf{O}}$ O<br>Z ີ້ຄ r- $\mathcal{F}_i$  $\tilde{\bm{x}}$ 

NeuViz 64 con la protección de radiación de acuerdo con IECS0601-1-3:1994/ EN 60601-1-3:1994

w O Z ے<br>=

*en* »

Tabla 1-1 Clasificación IECS0601

**Categoría A prueba de Equipode** clase "1 golpes **Nivel A prueba de golpes Nivel de protección contra ingreso de líquido perjudicial Interferencia con otro aparato El modo de operación**

**Grado de seguridad contra el medio ambiente con la mezcla de anestésicos inflamables con aire I oxigeno o mon6xido de nitrógeno**

Parte Aplicada Tipo B **Dispositivo Ordinario**

lEC 60601-1-2 Grupo 1, **Dispositivo Clase A Operación continua con cargado intermitente El equipo no es adecuado para uso en presencia de una mezcla anestésica con aire, oxígeno o mon6xido de nitrógeno**

#### **Propiedad EMC**

Definición: EMC (compatibilidad electromagnética) es la capacidad del dispositivo para restringir las perturbaciones electromagnéticas de otros aparatos sin producir perturbación electromagnética similar a otros aparatos. Este escáner CT causará perturbación electromagnética a otros aparatos ya sea por el aire o los cables de conexión. El diseño de este producto cumple con los estándares EMC.

#### **Nota: <sup>I</sup>**

**• El uso de aparatos tales como teléfonos celulares, transmisores-receptores, o control remoto de juguetes que transmiten ondas de radio cerca del escáner CT pueden Interferir con el apropiado funcionamiento del producto. Apague los aparatos arriba mencionados si estén cerca del escilner de tomograffa computarlzada .**

- Mantenga este aparato tan lejos como sea posible de otros dispositivos electrónicos durante la instalación.
- · Asequrese de utilizar los cables suministrados o designados por nuestra ໂຫັນ conecte los cables de acuerdo con las regulaciones de instalación.
- **• Por favor utilice los periféricos especificados que se pueden conectar con este** producto. Evite el uso de otros dispositivos no especificados, o la propiedad de EMC $\bm{Q}$

FOUD

- **• Nunca intente modificar este producto. L.as alteraciones en el producto podrian conducir a la reducción de las propiedades de EMe. Las alteraciones incluyen: alteración de los cables, la alteración de la Instalación del slstemalladisposlclón.la Iteración de la configuración del sistema/componentes. alteración del sistema fijado/métodos accesorios, etc.**
	- **• Asegúrese de que todos los pernos estén ajustados después del mantenimiento. Pernos flojos pueden llevar 8 la reducción de las propiedades de EMe.**

#### Medidas resueltas relacionadas a la EMC ১

ຜົ້ **Albe** . " "<br>" " m<br>R<br>R TECNICO<br>TECNICO<br>. Bonabello  $\sigma$ »

ō

ን

'n Ø

**Disbelio** 

- **D** Mantenga otros dispositivos lejos de este producto para reducir las perturbaciones electromagnéticas. ,
	- La perturbación electromagnética se reducirá mediante el ajuste de la posición / éngulo entre el sistema *<sup>y</sup>* otros aparatos. I
	- La perturbación electromagnética se reduciré por la alteración de la posición de la conexión de cables de señal / alimentación de otros aparatos.
	- La perturbación electromagnética se reduciré a través de la alteración del canal de la potencia de otros aparatos.

#### Resumen del Sistema

Este sistema utiliza una señal de rayos X atenuada para reconstruir imégenes del cuerpo con el propósito de diagnóstico clínico después de que los rayos X penetren el cuerpo escaneado.

#### Principio de Operación

Después del posicionamiento del paciente, esté disponible para establecer la planificación de exploración apropiada en el panel de control *y* comenzar la exploración.

Una vez que una exploración comienza, la grúa gira alrededor del paciente mientras se descarga del tubo de rayos-X. Los detectores colectan *y* transforman los rayos X en señales electrónicas después de que los rayos X penetran en el cuerpo.

Entonces, el DAS (Sistema de Adquisición de Datos) adquiere señales electrónicas y las convierte en señales digitales, llamadas datos en bruto *y* es recibido por la consola del computador. La consola del computador a continuación, realiza la reconstrucción de imagen basada en los datos en bruto *y* muestra las imégenes reconstruidas en la pantalla. Las imégenes también se pueden imprimir como peliculas a través de la creación de imégenes por léser *y* se transfieren en formato DICOM. Las imégenes se pueden guardar en varios tipos de medios de almacenamiento tales como CD ! DVD-ROM y disco duro.

# Composición del Sistema

El sistema incluye tres componentes principales y algunos equipos periféricos. Los tres componentes principales incluyen ia Grúa, la Cama *y* la Consola. '1

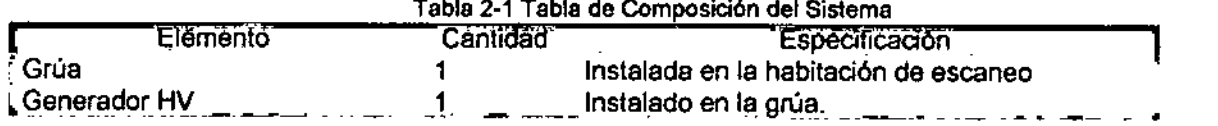

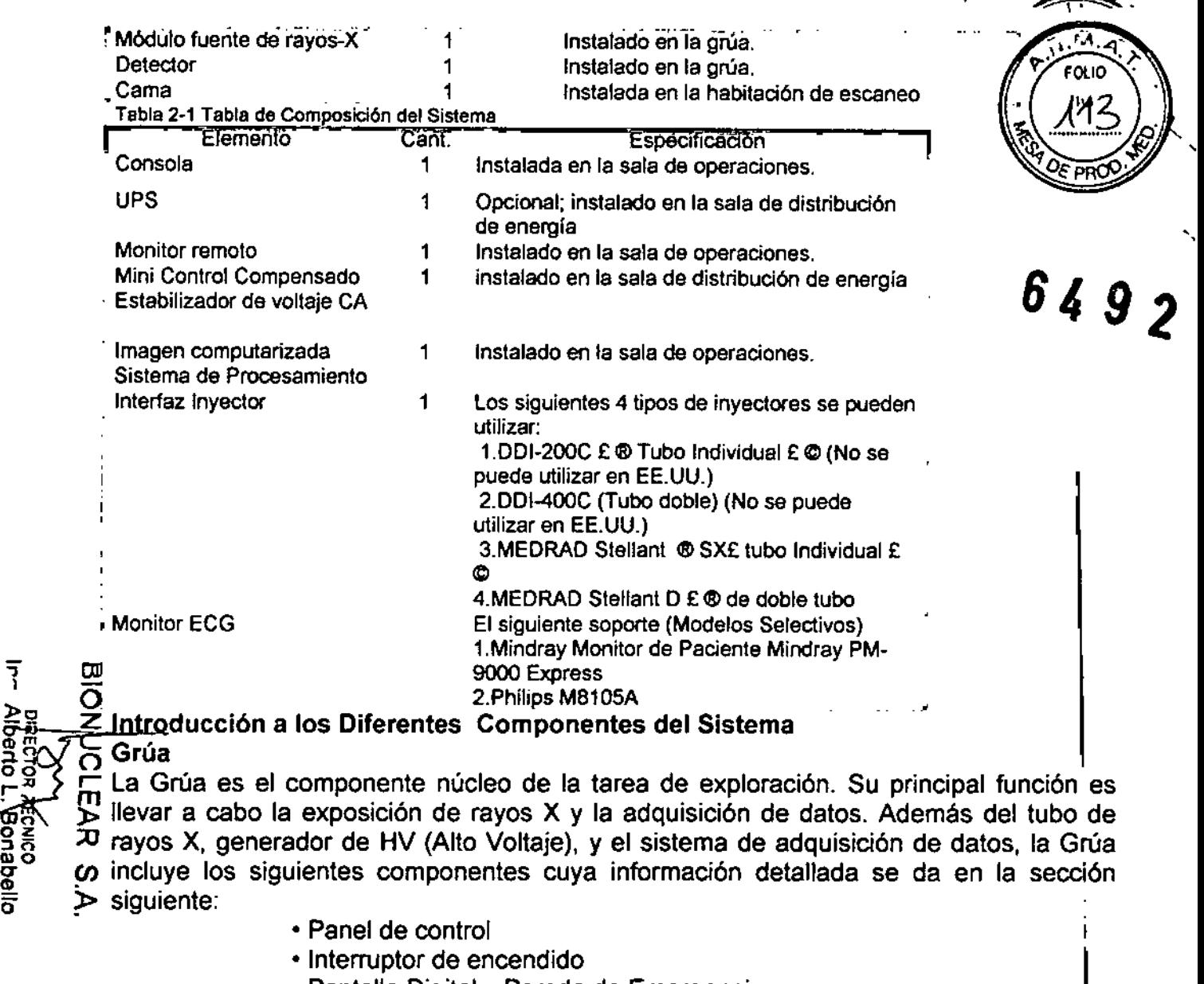

- Pantalla Digital y Parada de Emergencia
- Localizador Láser

#### Generador HV

5'

~

!!! El generador de Alta Tensión consta de la caja de *HV* (alto voltaje CHASIS COMPLETO ~ X4219) yAC IINV caja (AC *I* ENSAMBLE DE CHASIS INVERSOR, X4219).

<del>Tuen</del>te de Rayos X Módulo

 $\frac{1}{18}$  El Módulo de la fuente de rayos-X consiste del Tubo de rayos-X, componentes del tubo de rayos-X y de colimación.

# $\frac{1}{10}$  Detector

El sistema detector está montado en la grúa.

. Cama

La Cama lleva a los pacientes a la posición de escaneo en la Grúa de exploración.

Se compone de los siguientes componentes:

• Parle superior de la Cama - de fonna independiente puede entrar o salir de la grúa desde la cama, y puede moverse hacia arriba o hacia abajo;

• Botón liberador de la Cama -que consta de dos botones, uno a cada lado de la cama; I

• Conmutador de Pie para liberación de la Cama

- Pisar para liberar la Cama. La Cama puede ser movida manualmente a la posición apropiada. I

- Liberar: puede traba la Cama. La Cama no se puede mover.

La liberación Rápida o de Emergencia de la Cama se puede lograr presionando el Botón de liberación de la Cama a cada lado de la cama. Esto ,

destraba la cama de su mecanismo de accionamiento y permite que sea. movido manualmente. Pulse los interruptores de nuevo, y la cama bloqueada y no se puede mover manualmente. FOLIO

 $\overline{\mathbf{v}}$ 

ADVERTENCIA: **• La Cama soporta un peso máximo del paciente de <sup>205</sup> kg.** *B",*

Nota:

- Los materiales de amortiguación y la almohadilla cumplen con la norma ISO 10993 para la biocompatibilidad. Estos materiales no causarán reacciones alérgicas cuando son tocados por los pacientes.
- Los métodos de limpieza y materiales que tienen un conocido historial de no ser alérgicos son empleados.
- La Cama se desplazará de retorno cuando el escáner se inicia.

# ê Consola

ro

O z

**Ing. Alberto** 

 $\frac{5}{4}$ (f) >

"<br>קיים<br>קיים

l<br>| MCLEAF<br>| Roy<br>| Berto<br>| HBo<br>| HBo<br>| HBo<br>| HBO<br>| HBO<br>| HBO

 $\begin{array}{c} \overline{\mathbb{C}} \to \mathbb{C} \ \mathbb{B}^{\mathbb{C}} \to \mathbb{C} \end{array}$ 

La Consola incluye los siguientes componentes principales:

- **• Monitor**
- Caja CT
- Gabinete de la Consola

La computadora de la consola es la unidad central de procesamiento y procesador de datos del escáner CT. A través de la computadora de la consola, tareas tales como la planificación de la exploración, el control de exploración, buscador de imagen/paciente, la salida de imagen, ¡la transferencia de la imagen y demás, se pueden completar.

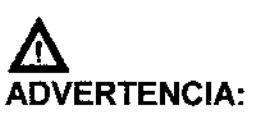

- **• Un software de operación diferente** *I* **datos de imagen, la instalación** o la **actualización de software en un disco duro local no está permitida.** <sup>~</sup> ro '". <sup>O</sup>-
- $\bullet$  No conecte el receptáculo de toma de energía multi-ranura dentro del gabinete 6" **O de la Consola con cualesquieraotros dispositivosexcepto el monitor, consola**

# $\frac{1}{\sqrt{2}}$   $\frac{1}{\sqrt{2}}$  Caja CT

 $\mathbf{I}$ 

 $\pmb{\downarrow}$ 

**i fñ fn**<br>**de la** computadora y el interruptor de encendido para el hub y la Caja CT.<br>
a caja CT **consiste en varios botones para controlar la Grúa, la Ca<br>
de** *CT* **<b>consiste en varios botones para controlar la Gr**  $\frac{\varphi}{\varphi}$  La caja del CT consiste en varios botones para controlar la Grúa, la Cama, la<br>Del temposición de Ravos-X viel sistema de intercomunicación. Para obtener más exposición de Rayos-X y el sistema de intercomunicación. Para obtener más **información, consulte la sección correspondiente.**

#### **Mini** control compensado de estabilizador de voltaje CA

La alimentación de voltaje estabilizado alterno de tres fases proporciona la tensión alterna estabilizada para todos los componentes.

- 1.Tipo: SBW-Y-100
- 2. Potencia Nominal: 100kVA
- 3. Corriente: 152A
- 4. Rango de voltaje:  $380 \text{ V} \pm 20\%$
- 5. Voltaje de Salida: 380V
- 6. Precisión de Regulación del Voltaje: 2%
- 7. Frecuencia: 50 Hz

#### Monitor Remoto

Un monitor secundario que montado en la sala de exploración es para visualizar-las imágenes.

# UPS (Fuente de Alimentación Ininterrumpida)

- 1. Tipo: SUA3000lCH
- 2. Voltaje Nominal de Salida: 230 V
- 3. Capacidad de Potencia de Salida: 2700W/3000VA

# Sistema de Procesamiento de Imágenes Computarizado

El sistema de procesamiento de Creación de imágenes computarizado incluye la Consola y la máquina de reconstrucción.

 $64$ 

1.La configuraci6n mínima

- a. Consola: CPU Xeon (R); Hard drive> 500 GB
- b. Máquina de reconstrucción: CPU 2 Xeon (R); Hard drive> 1,5 TB

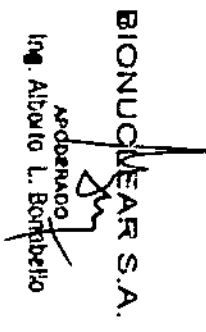

2. Software: Neuviz 64i (incluyendo software de sistema y estación de<br>trabajo.).AVW

La estación de trabajo AVW es una estación de trabajo de diagnóstico independiente que permite al médico examinar y procesar imágenes clínicas<br>sin interferir con el funcionamiento del escáner.

La Estación de trabajo AVW está conectada al sistema del CT a través de un enlace de comunicación de datos de alta velocidad.

3. Versión del Software: 1.0

# Grúa Panel de Control

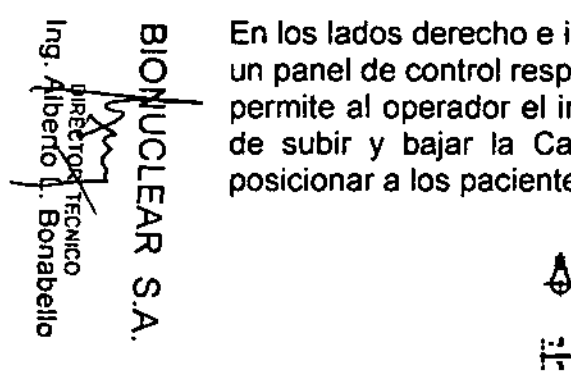

En los lados derecho e izquierdo de la parte frontal y posterior de la Grúa, hay un panel de control respectivo. El pulsar los botones de los paneles de control permite al operador el ingreso de la Cama y sacar la Cama, las operaciones de subir y bajar la Cama y la operación de inclinación de la Grúa para posicionar a los pacientes para su exploración.

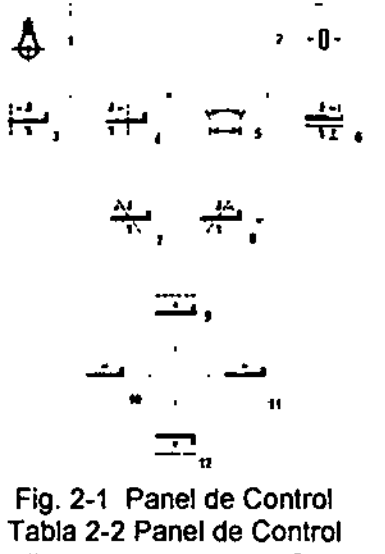

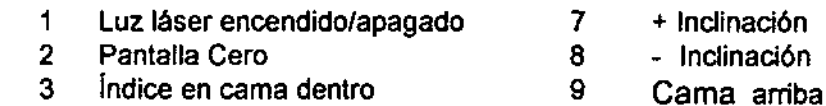

- **índice de Cama fuera** 4
- **Rango de Seguridad** 5
- **Liberación de Paciente 12 · Cama abajo**
- **Cama dentro** 10
- **Cama fuera** 11
	- Cama abajo 12

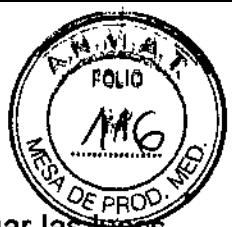

- *D£PROQ'* 1. Encendido / apagado de la luz láser: para encender o apagar la láser internas y externas que se utilizan para el posicionamiento del paciente en el plano de corte.  $\qquad \qquad \bullet \ \bullet \ \bullet \ \bullet$
- 2. Pantalla Zero: para ajustar la posición actual de la Cama a cero.
- 3. índice de Cama: hacer que la Cama se mueva una cierta distancia hacia la abertura de la Grúa. La distancia es aquella entre la luz láser interna y externa.
- 4. Indice de cama fuera: hacer que la Cama se mueva una cierta distancia hacia atrás desde la apertura de la Grúa. La distancia es aquella entre la luz láser interna <sup>y</sup> externa. ¡
- Rango de Seguridad: para mostrar la extensión segura del movimiento de la Cama y la Grúa.
- Liberación del Paciente: para mover la cama (fuera y hacia abajo) y la Grúa (inclinación a cero) a las posiciones de liberación más fácil del paciente al final del procedimiento de exploración. La Cama se mueve a su máxima distancia de la Grúa y disminuye a su altura mínima. Cuando se libera el botón antes de completar el proceso, todo movimiento se detiene.
- lnclinación+: para inclinar la Grúa alejándola de la Cama.

lnclinación-: para inclinar la Grúa hacía la Cama

- Cama arriba: elevar la cama a una altura predefinida, mientras que la 9. Cama se está moviendo hacia la abertura para mantener una distancia relativa estable entre la Cama y la Grúa. Si la posición de la Cama **alcanza 2 mm, la Cama no se moverá horizontalmente.**
- 10. Cama dentro: Si continúa presionando el botón mueve la Cama ¡ hacia la apertura de la Grúa a la velocidad de 100 mm/s. Una breve presión mueve la Cama1mm.
- 11. Cama fuera: Si continúa presionando el botón mueve la Cama hacia atrás desde la apertura de la Grúa a una velocidad de 100 mm/s. Cuando la Cama alcanza el punto más lejano, libere y luego presione el botón de nuevo para bajar la Cama. Una breve presión mueve la $\mathsf{Cama}$  1mm.
- 12. Cama abajo: hacer descender la Cama a una altura predefinida, **mientrasque la cama se está moviendo hacia atrás a partir <sup>f</sup> de la** apertura para mantener una distancia relativamente estable entre la Cama y la Grúa. Si la posición de la Cama alcanza 1770mm, la Cama **no se moverá horizontalmente.**

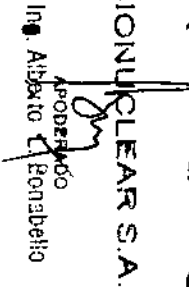

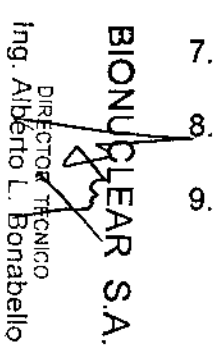

ADVERTENCIA:

**• Observar el estado del paciente cuando se opera la Caja CT y los**

#### paneles de control.

#### Nota:

- Ni el botón de Cama arriba ni el de Cama abajo pueden acelerar<br>el movimiento de la Cama.

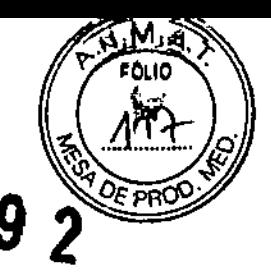

-Activar la Luz LEO: Todos los botones de los paneles de control se activan sólo cuando la Habilitación de luz está en ON. De lo contrario, no funciona.

-La pulsación breve de los botones de Cama dentro y Cama fuera se pueden utilizar para un posicionamiento preciso en el CCT.

#### Interruptor de Energia

ID  $\overline{\mathsf{O}}$ O<br>Z Z<br>W

ᡘ  $\omega$ ъ

rg.

Alberto icroe

F ZENICO

ro  $\frac{1}{2}$   $\frac{8}{0}$ ᢖ<br>ᡛᠲ᠆ᢄ ले<br>हे ट्रै<br>ट គុខ<br>⊥!

 $\mathbf{z}$ 

t'l

्रे<br>नेटर<br>नेटर

 $\frac{1}{2}$   $\frac{1}{2}$ 

w

 $\frac{8}{5}$ 

I I

I 1

i

~I

El interruptor está ubicado en un lado de la Grúa. Pulse @ para el encendido y pulse para apagar  $\overline{O}$ :

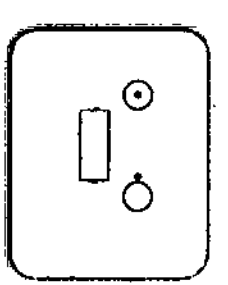

Fig. 2-2 Interruptor de Energla

Este es el interruptor de alimentación para el escáner de tomografia computarizada. Cuando la tensión de la fuente de alimentación es Inferior a la requerida o se pulsa el botón de parada de emergencia, el escáner se apaga. Cuando la fuente de alimentación satisface el requerimiento o el botón de Parada de Emergencia se restablece, es necesario primero cambiar a  $\bigcirc$  manualmente. Después de eso, reinicie el escáner. 1

#### Pantalla Digital y Parada de Emergencia

#### Pantalla Digital

• Visualización de la Posición de la Cama: cinco segmentos LED digi-<br>tubos, rango: 0 ~ 1770mm

• Visualización de la Altura de la Cama: cuatro segmentos LED digi-tubos,<br>rango: 0mm ~ 545mm

• Visualización de la Inclinación: cuatro segmentos LEO digi-tubos, rango: -  $30.0$  grados  $-+30.0$  grados.

#### Parada de Emergencia

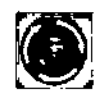

Fig. 2-3 Parada de Emergencia

T, POLIO • Rojo. En una emergencia, presione Parada de Emergencia, para/cortaria suministro de energía de la Grúa y la Cama (el anillo colector, DMS VE ventilador del radiador del tubo no dejarán de funcionar) para pro ela seguridad del paciente y el sistema. Después de presionar el botors ángulo de inclinación de la grúa se detendrá en su estado actual, y la Cama dejará de moverse dentro de una distancia de 10 mm. Antes de reiniciar el sistema, gire la perilla de Parada de Emergencia en sentido horario a la posición original y encienda el conmutador de energia de forma **manual.** rs:-,{,. *,r:,.,* .:;c..

#### Localizador Laser

El botón de la Luz Láser para encendido/apagado conmuta para encender y apagar el láser de marcar. Para el posicionamiento preciso del paciente  $\frac{m}{\Omega}$  en el plano de corte, pulse el botón de encender/apagar la luz láser.

<sup>r</sup> *fl.~~?* El plano de corte es marcado por un haz de luz largo <sup>y</sup> delgado. El centro de la abertura de la Grúa está marcado por haces perpendiculares más  $\overline{m}$  cortos y más gruesos en la parte superior y los lados del cuerpo.<br>  $\overline{x}$ 

ges><br>
a a El sistema contiene dos localizadores láser interinos, que están situados<br>
a (0 cospectivamente en la parte superior izquierda y el lado derecho del centro  $\frac{5}{6}$   $\mu$  respectivamente en la parte superior izquierda y el lado derecho del centro  $\frac{a}{\overline{b}}$   $\rightarrow$  respectivamente en la parte superior izquierda y el lado derecho del centro.

> Además, el sistema tiene cuatro loealizadores láser externos, Uno estálen el lado derecho de la cubierta delantera de la Grúa, Una está en el lado izquierdo de la cubierta frontal de la Grúa, Los otros dos están situados en la parte superior de la cubierta frontal de la Grúa, que emiten un haz de **láser en cruz.**

> Guando el localizador láser está activado, el campo de luz láser indica el corte central a ser escaneado.

La precisión del localizador láser interno es de  $\pm$  1 mm.

La precisión del localizador láser externo es de  $\pm$ :3 mm

#### ADVERTENCIA:

• El circuito del equipo se encuentra en la parte interna del módulo Localizador Láser, y el daño a la superficie del ánodo puede conducir a una falla del Localizador Láser.

Nota:

- No mire directamente al haz láser.
- El uso de instrumentos ópticos, como las gafas con gran dioptría o espejos, con este producto incrementa el riesgo de sufrir lesiones oculares. Asegurar que, para los exámenes de la cabeza, el paciente use lentes de protección para los rayos láser activados.

 $\mathbf{S}_{\mathbf{p}}$  ,  $\mathbf{Q}$  , and the contract of the contract of the contract of the contract of the contract of the contract of the contract of the contract of the contract of the contract of the contract of the contract

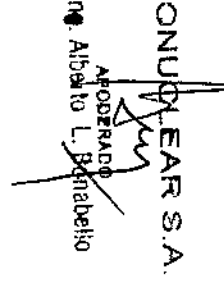

III

 $\S\in\mathbb{Z}\setminus\mathbb{Z}$ 

 $\sim$   $\sim$ 

- No es necesario el uso de un ventilador en el módulo del Localizado Láser; sin embargo, una buena circulación de aire cerca del equipo/debe estar garantizada.
- Los daños causados por el desmontaje no autorizado, la mal descomposición, ia modificación, el vandalismo y el Localizador Láser no está incluido en la garantía. 6492

#### Caja CT

La Caja de Tomografia Computarizada (CT) tiene un panel de visualización, que muestra el estado de la Grúa y la Cama, y un panel de control del escaneo.

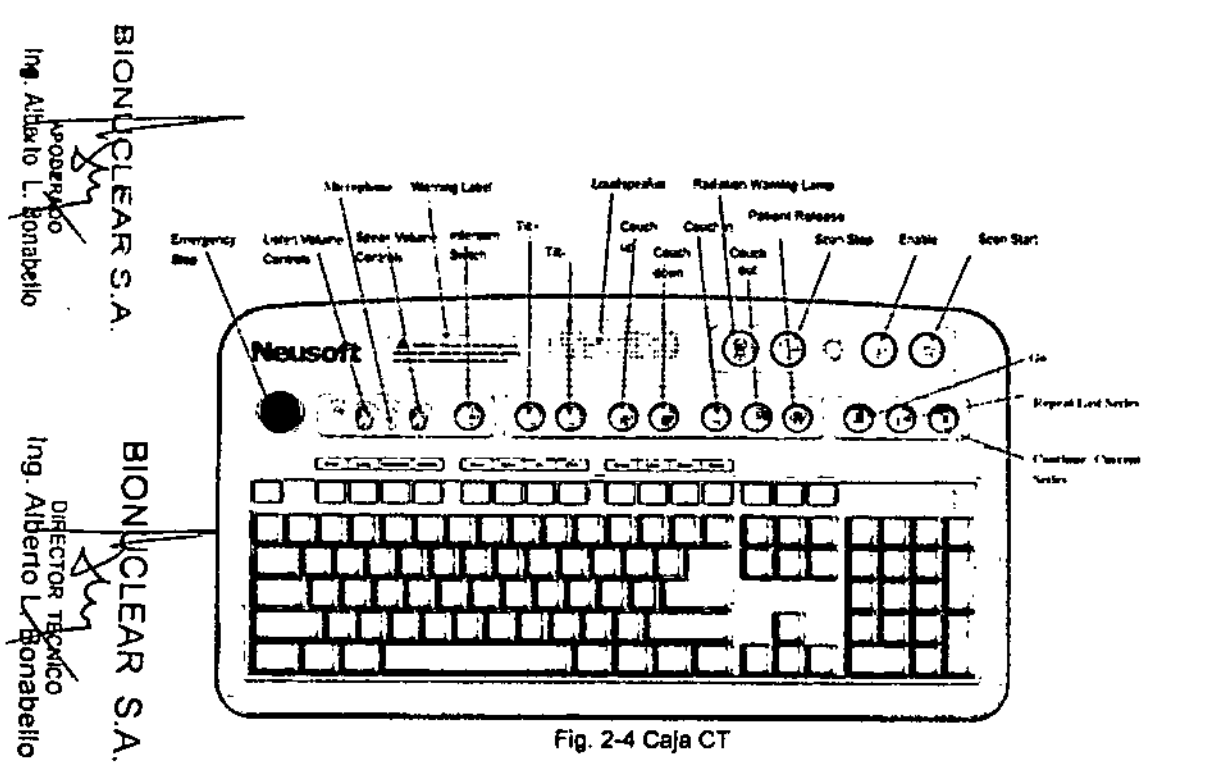

**Tabla 2-3 Lista de Botones de la Caja del CT**

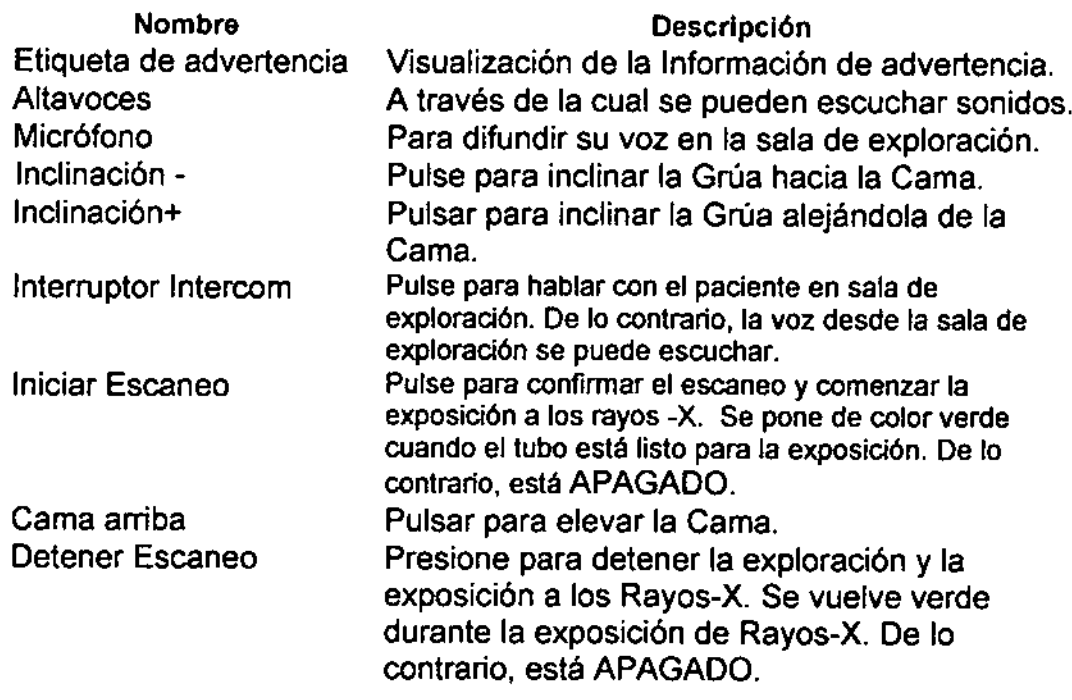

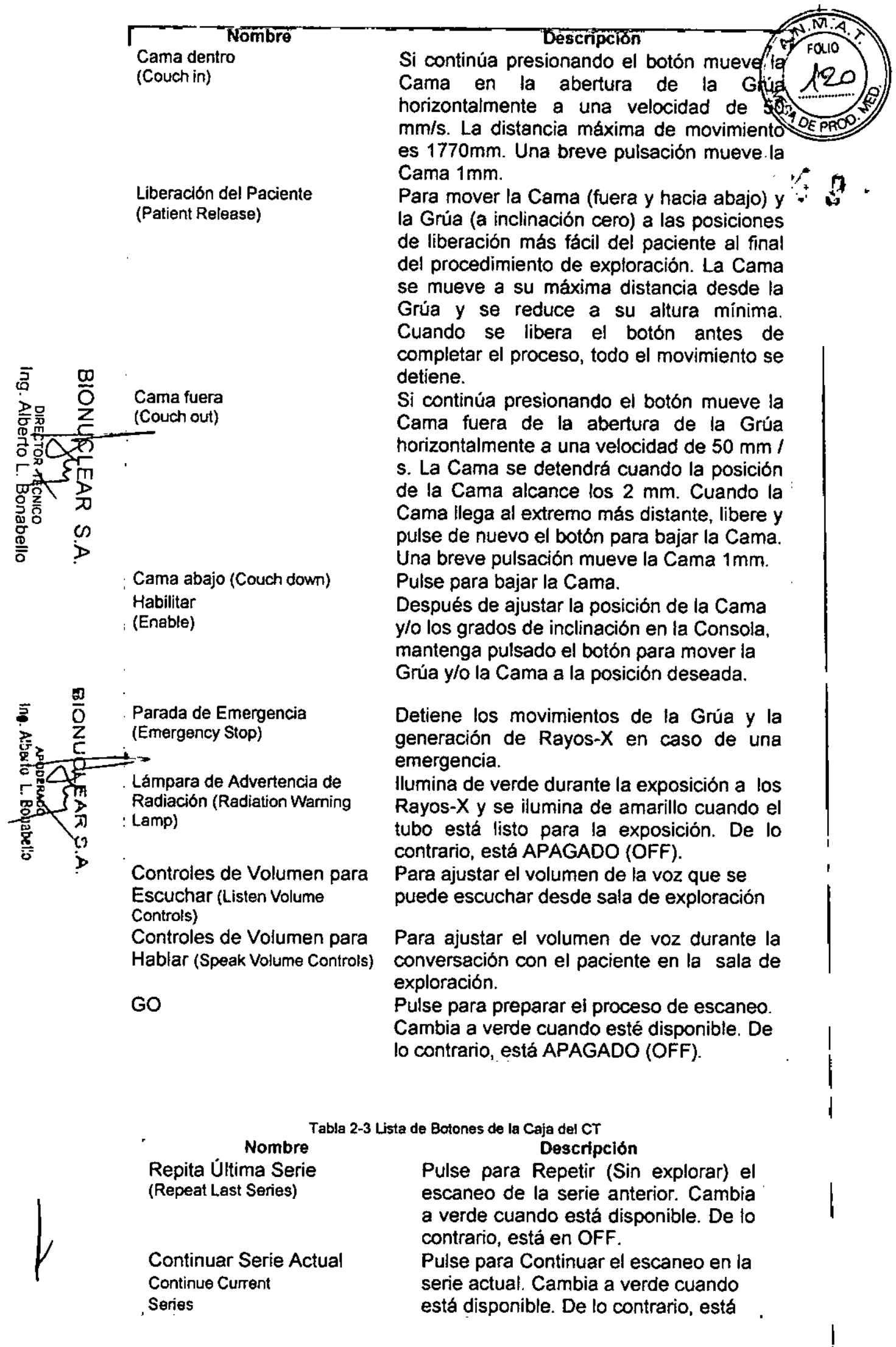

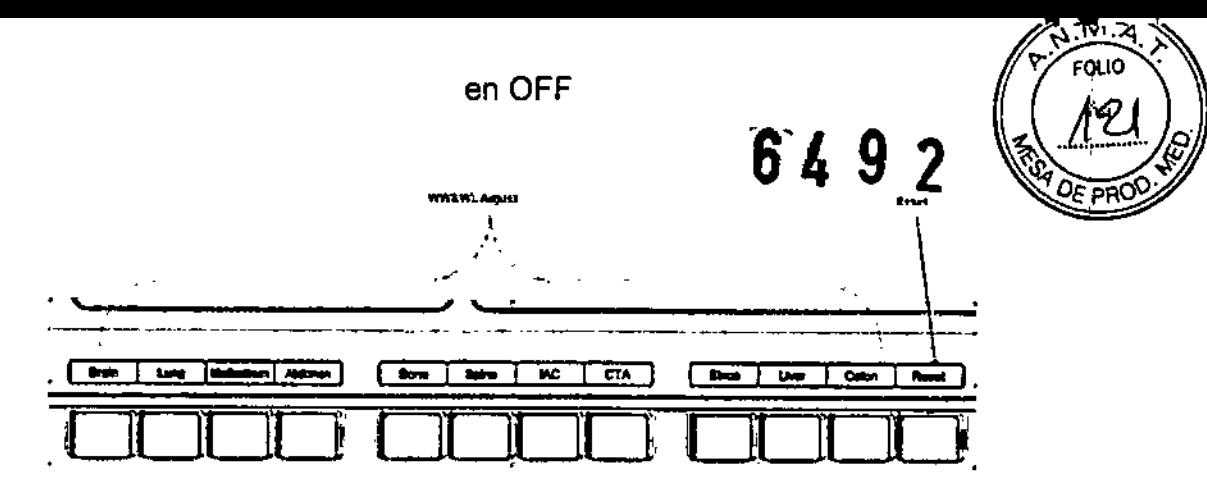

Botones de Ajustar WL & *\MIlI*

Adicionalmente, hay una fila de botones en la CAJA CT para ajustar la visualización del Nivel de la Ventana y del Ancho de la Ventana por medio de los prestablecimientos para WL y *\MIlI. '*

Botón Rest para restablecer la presentación de WL y WW.

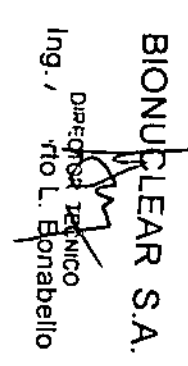

중

O **3.3. Cuando un producto médico deba instalarse con otros productos** Z **médicos o conectarse a los mismos para funcionar con arreglo a su** e **alidad prevista, debe ser provista de información suficiente** sob~e r **sus características para identificar los productos médicos que ~ deberán utilizarse a fin de tener una combinación segura;** No Aplica

**3.4. Todas las informaciones que permitan comprobar si el prodUcto médico está bien instalado y pueda funcionar correctamente y i con plena seguridad, así como los datos relativos a la naturaleza y** III **frecuencia de las operaciones de mantenimiento y calibrado que haya** O **que efectuar para garantizar permanentemente el buen cionamiento y la seguridad de los productos médicos;**

#### Comprobación del Aseguramiento de la Calidad

Revisión diaria: Se deben hacer revisiones diarias para asegurar la mejor calidad posible de imagen de su escáner. Los procedimientos para las verificaciones diarias cubren estas áreas .

- Ruido: capa de agua cabeza del fantasma
- Ruido y Artefacto: cuerpo del fantasma

• Comprobar mensualmente: Utilizar un programa recomendado en su instalación para los chequeos mensuales. Estos procedimientos deben realizarse por lo menos una vez al mes.

- Resolución Bajo Contraste: capa acuosa de la cabeza del fantasma
- Respuesta al Impulso: capa física de la cabeza de fantasma
- Espesor del Corte: capa física de la cabeza del fantasma, la cual corresponde con todos los espesores de corte.

### Exploración de la Cabeza

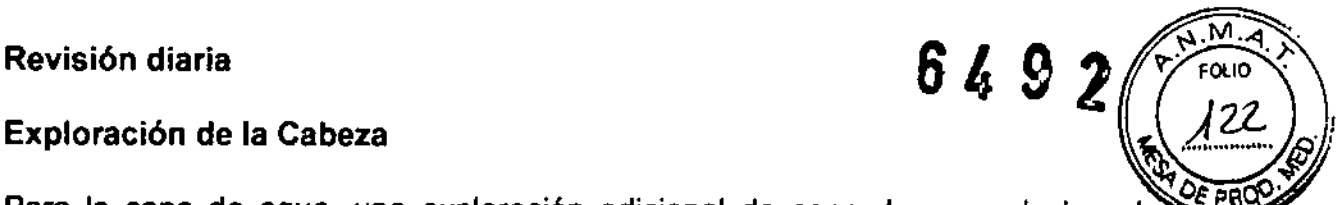

Para la capa de agua, una exploración adicional de capa de agua de la cabeza fantasma se realiza con los parámetros de exploración de rutina. Para todas las imágenes, la ROl (región de interés) debe ser establecida en el rango del centro de la imagen del fantasma 7000 ± 2000mm<sup>2</sup>. Compruebe el AV (Valor Promedio) y la SD (desviación estándar) si están con  $0 \pm 4$  UA y 7,2  $\pm$  1,0 HU respectivamente.

> • La capa de agua de la cabeza del fantasma es establecida en el centro de la exploración.

> • Para explorar y obtener imágenes con los siguientes parámetros de exploración.

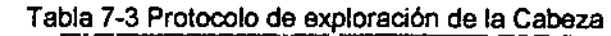

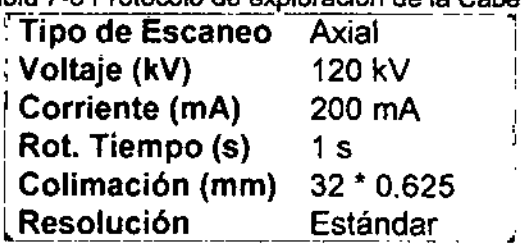

Tabla 7-4 Protocolo de reconstrucción exploración de la Cabeza 'espesor de la <sup>5</sup> inlil--:

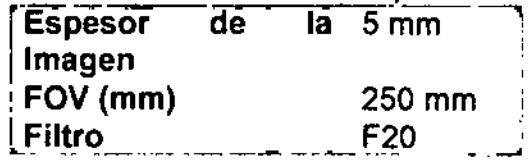

#### Exploración del Cuerpo

- Colocar el cuerpo del fantasma en el medio del circulo de la exploración,
- I • Para escanear y realizar la reconstrucción de imagen con los siguientes parámetros,

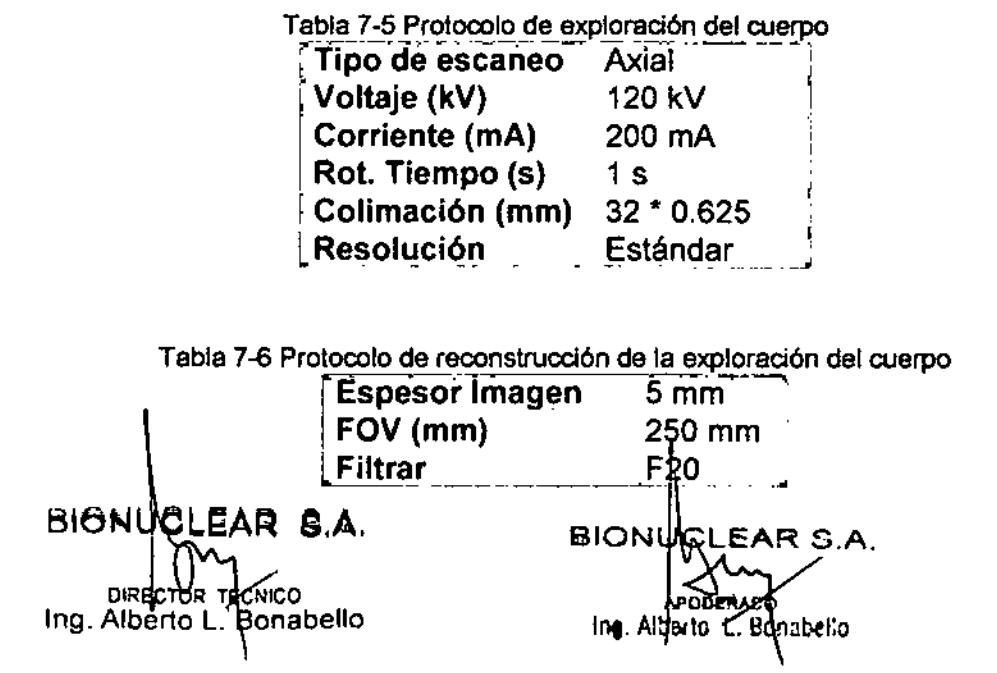

Las siguientes son algunos estándares para la reconstrucción de la in

• No hay artefacto en alguna imagen.

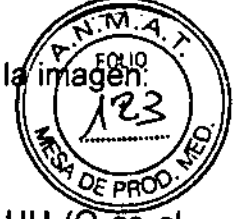

• El coeficiente de atenuación del fantasma debe ser 99 ± 4 HU ( $\overline{O}$  es el valor CT en la etiqueta del fantasma más o menos 4HU) y el valor de la Desviación Estándar 17,5 ± 2,6 HU. 6792

 $\mathbf \sigma$ Ing. Alber  $\bar{\mathfrak{G}}$  $\begin{matrix} \mathbb{P}^{\infty}_{\mathbb{P}^{\infty}_{\mathbb{P}^{\infty}_{\mathbb{P}^{\infty}}}} & \mathbb{Z} \ \mathbb{P}^{\infty}_{\mathbb{P}^{\infty}_{\mathbb{P}^{\infty}_{\mathbb{P}^{\infty}}}} & \mathbb{Z} \end{matrix}$ BIONUO EAR B. . ~ m )-

Precaución:

 $\frac{275}{10}$   $\sqrt{27}$   $\sqrt{27}$   $\sqrt{27}$  • Todas las mediciones deben ser realizadas separadamente en una<br>  $\frac{6}{10}$   $\frac{6}{10}$  pequeña ROI en el rango de área de la aguja y región seleccionada.<br>  $\frac{1}{10}$   $\frac{1}{10}$   $\frac$  $\omega$  pequeña ROI en el rango de área de la aguja y región seleccionada. ~ ).. Debido a que una variedad de materiales son usados, los coeficientes de atenuación actuales son diferentes de los enumerados en la lista. El valor en la etiqueta de la imagen deberá ser adoptado en esta<br>situación.

> • Para todas las imágenes, la ROl será alrededor del centro de la imagen del fantasma 14000 ± 1000 mm<sup>2</sup>. Y la ROI no debe tocar la columna de teflón o el orificio del agua.

# Chequeo mensual

### Chexk multi.pin capa de la imagen

- El pin multi capa de la cabeza del fantasma se encuentra en el centro de análisis.
- Para explorar y obtener imágenes con los siguientes parámetros de análisis.

Tabla 7-7 protocolo exploración de Cabeza

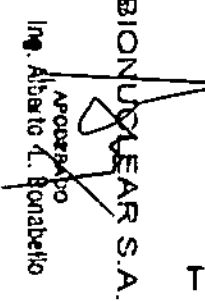

Tipo de escaneo Voltaje (kV) Corriente (mA) Rot. Tiempo (s) Colimación (mm) Resolución Axial 120 kV 200 mA 1 s 32' 0.625 Estándar

Tabla 7-8 Head exploración reconstrucción protocolo

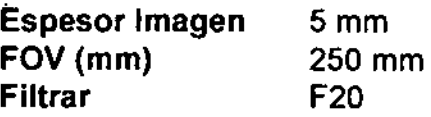

Asegúrese de verificar la calidad de la imagen en el cumplimiento de las normas de calidad siguientes:

- No hay artefactos en alguna imagen.
- Las funciones siguientes se pueden distinguir:

Todos los orificios de distinguir (siete filas) aparece en la imagen de las columnas perspex.

Cinco de las seis columnas de bajo contraste en el cuerpo de nylon observado.

> • El siguiente estándar (Valor CT) del coeficiente de distintas columnas se deben seguir:

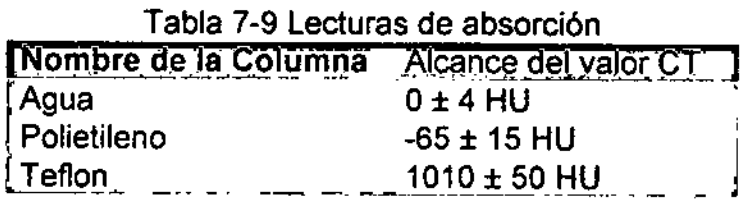

Tabla 7-9 lecturas de absorción

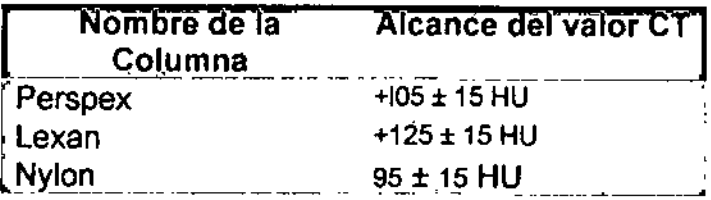

# Nota:

. . .

Todas las mediciones deben ser realizadas por separado en una pequeña ROl en el rango de área de la aguja seleccionada y la región. Debido a la variedad de materiales que se utilizan, los coeficientes de atenuación actuales son diferentes de los enumerados. El valor en la etiqueta de imagen debe ser adoptado en'esta situación. I

### **3.5. La información útil para evitar ciertos riesgos relacionados con la implantación del producto médico;** No Aplica

ro O e o Ωī

rn » ;¡¡

 $\omega$ ).

 $\bm \varpi$ 

⊄<br><u>≥ะ ⊘ี</u>

AR<br>Ec<sub>xi</sub>co<br>Bonabel<br>Bonabel بر

O ?>

 $\breve{\mathfrak{g}}$  ; בו<br>ר  $\frac{2}{3}$ ር<br>፲  $\mathbb{R}^{\mathbb{R}^{\times}}$ 

# **3.6. La información relativa a los riesgos de interferencia reciproca relacionados con la presencia del producto médico en investigaciones tratamientos específicos; I**

AVISO: Las exploraciones de CT pueden causar interferencias con dispositivos implantables, como marcapasos o neuro-estimuladores, y pueden provocar cambios en su funcionamiento. Consulte con el asistente/línea telefónica del Servicio técnico del fabricante de dispositivos implantables antes de la exploración. Respete también los avisos e instrucciones para los operadores del fabricante de dispositivos implantables. I

**3.7. Las instrucciones necesarias en caso de rotura del envase protector de la esterilidad y si corresponde la indicación de los étodos adecuados de reesterilización;** No Aplica

**3.8. Si un producto médico está destinado a reutilizarse, los datos sobre los procedimientos apropiados para la reutilización, incluida la limpieza, desinfección, el acondicionamiento y, en su caso, el método de esterilización si el producto debe ser reesterilizado, así ¿omo cualquier limitación respecto al número posible de reutilizaciones:** ventures immediant respecto at numero posible de redemzaciones.<br>No Aplica

**En caso de que los productos médicos deban ser esterilizados antes** , **de su uso, las instrucciones de limpieza y esterilización deberán estar formuladas de modo que si se siguen correctamente, el producto;siga cumpliendo los requisitos previstos en la Sección I (Requisitos**

Generales) del Anexo de la Resolución GMC N° 72/98 que dispone sobre los Requisitos Esenciales de Seguridad y Eficacia **productos médicos;<br>No Aplica**  $\mathcal{L}$  , and  $\mathcal{L}$  ,  $\mathcal{L}$  ,  $\mathcal{L}$  ,  $\mathcal{L}$  ,  $\mathcal{L}$  ,  $\mathcal{L}$  ,  $\mathcal{L}$  ,  $\mathcal{L}$ 

*R'/ D£* lI300 3.9. Información sobre cualquier tratamiento o procedimier adicional que deba realizarse antes de utilizar el producto médico (por ejemplo, esterilización, montaje final, entre otros); No Aplica

3.10. Cuando un producto médico emita radiaciones con fines médicos, la información relativa a la naturaleza, tipo, intensidad y distribución de dicha radiación debe ser descripta;

Cuestiones de Seguridad

Seguridad Rayos-X

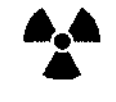

& Seguridad Rayos-X

ľ,

i  $\ddot{\phantom{a}}$ 

I

Precaución:

I • El no controlar, regular o utilizar el aparato de conformidad con las instrucciones y procedimientos descritos en este manual puede causar peligro y fuga de radiación. \

 $\Delta$ 

ro  $\overline{\overline{a}}$   $\overline{b}$ 

ω

m )<br>刀

 $\omega$ ১

 $\mathfrak{\bar{a}}$ 

-<br>≈  $\frac{1}{2}$ 

Þ

abello

 $\begin{matrix} \begin{matrix} \mathbf{F} & \mathbf{F} \ \mathbf{F} & \mathbf{F} \end{matrix} \ \mathbf{F} \ \mathbf{F} \ \mathbf{F} \ \mathbf{F} \ \mathbf{F} \end{matrix} \end{matrix}$ r

ה איך שיי<br>תולי האיקיים<br>קיפוליים ខ្លួន

ت<br>تاريخ<br>تاريخ

 $\mathcal{V}$ 

e'

#### ADVERTENCIA:

• Los útiles rayos-X pueden resultar un peligro cuando no se utilizan apropiadamente, aun cuando este escáner ha sido diseñado y fabricado de acuerdo con las regulaciones y estándares de seguridad eléctrica y mecánica.

Excesivos rayos-X pueden resultar en serios daños corporales. Evite la operación del aparato por personal "no calificado" y "no autorizado" con el fin de proteger al paciente, o cualquier otra persona de la radiación inesperada de rayos-X.

• Sólo personal calificado puede operar el aparato descrito en este manual.I

• La sala de escaneo CT debe ser inspeccionada y aprobada para su protección de los rayos-X por el departamento de administración vinculado antes de que se ponga en uso, para proteger a los pacientes y al personal de la radiación.

• Cuando el sistema descarga, preste atención a las instrucciones de seguridad del sistema y siga las instrucciones de operación del aparato para garantizar la seguridad de todas las personas contra las radiaciones nocivas u otros peligros. FOLIO

 $\Omega$ ka • Cuando el calentamiento del tubo es menor que 10%, se requieres ane el Tubo Caliente antes de explorar al paciente. **El** no hacer que el Caliente puede dañar o acortar la vida útil del tubo.

**• El** Software NeuViz 64i controla el Sistema CT 64i NeuViz que controla el movimiento de la Grúa y la Cama, y también el encendido y apagado de los rayos-X. La falla en el Software puede causar que los rayos-X estén ACTIVADOS en la posición incorrecta o en el momento equivocado, lo que puede provocar daños leves a un paciente por la radiación extra.

 $\frac{1}{\epsilon}$ 

f

El sistema proporciona tres tipos de indicaciones de seguridad:

• Indicación de Sonido: Hay sonido en la caja de sonido montada en la estación de operación, cuando el aparato descarga.

• Indicación de luz: Hay una lámpara piloto de descarga instalada en la pantalla digital de la Grúa de exploración. Una interfaz ha sido reservada para instalar la lámpara piloto de descarga en un lugar adecuado fuera de la sala de escaneo.

• Indicación de Software: Cuando el sistema descarga, hay palabras con un mensaje en la interfaz de software de la estación de operación.

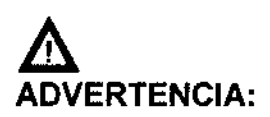

• Si es necesario entrar a la sala cuando el sistema está descargando, el operador debe usar ropa de protección (delantal de plomo).

Nota:

• Cuando un paciente está siendo escaneado, la exposición del paciente se reducirá a la máxima posible, siempre que se puede lograr la mejor fotografía.

Cuestiones de Seguridad Mecánica

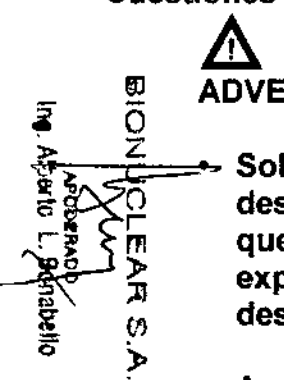

 $\overline{\Xi}$  $\overline{\mathsf{O}}$ O<br>≧

∠<br>∞

 $\omega$ ১

ឆ្ន

Albé

onabello

ADVERTENCIA:

Solamente el personal de mantenimiento autorizado puede abrir o desmontar la cubierta de la Grúa de exploración. Nunca permita que los pacientes o el personal de trabajo entren en la sala de exploración cuando la cubierta de la Grúa de exploración se **desmonte para su reparación o mantenimiento periódico.**

- Asegúrese de que no haya obstáculos en el rango de movimiento entre la Grúa y la Cama. Nada innecesario a la exploración debe ser puesto en la superficie de la Cama.
- Asegúrese de que nadie haya tocado las partes móviles del sistema **de escaneo, especialmente las posiciones que no se pueden ver** desde el puesto de operación.
- Asegúrese de que las diferentes partes del paciente, incluyéndo. manos, los brazos y las piernas, no cuelguen en el bo*l*ide de la )<br>Cama o toquen la cubierta de la Grúa.
- $\mathbb{R}$  because • Los pacientes no deben llevar objetos que caigan con fa tales como anteojos, hebillas o relojes.
- Los pacientes no deben poner sus brazos y piernas cerca de la parte superior de la Cama en movimiento o los bordes de la Cama para evitar que sus brazos y piernas sean atrapados y aplastados.
- Asegúrese de que las instalaciones afiliadas y manguera de adhesivo no toque la Cama y la Grúa para los pacientes que toman inyección intravenosa o escaneo realzado. ,
- Adoptar las medidas adecuadas para garantizar que la camilla rodante no se mueva cuando el paciente es trasladado de la camilla rodante a la Cama CT para que el paciente no se dañe durante este proceso,
- יין<br>י Ajuste el ángulo de inclinación de la Grúa de exploración a O', trabar la Cama y ajuste la altura a una posición adecuada para'la colocación apropiada del paciente.
- En las exploraciones de la cabeza, el (la) paciente debe mantener sus brazos cruzados sobre el cuerpo en lugar de en el borde de la Cama.
- Para la exploración de abdomen y partes inferiores, el (la) paciente debe tener sus brazos cruzados sobre el pecho o debe mantener los brazos en su cabeza. Los codos no deben tocar la cubierta de la Grúa, cuando el (la) paciente está sosteniendo su cabeza.
- Cuando la Grúa se inclina o la parte superior de la Cama se mueve, asegúrese de que el paciente no toque la Grúa CT.
- Preste especial atención a los pacientes grandes para proteger su piel o las extremidades de ser apretada por la Cama y la Grúa.
- La capacidad de carga máxima de la cama es de 200kg.
	- La precisión de la exploración puede ser garantizada dentro de los 200 kg. Si el peso supera este limite, el resultado podría ser:
	- Reducción de la propiedad de posicionamiento del sistema.
	- Reducción de la velocidad de la exploración
	- -Daño y *I* o perjuicio al paciente
- Compruebe la conexión del extremo de la parte superior de la Cama periódicamente. Si está dañada o aflojada, por favor, repare y sustituya.

#### Seguridad en el escaneo del Paciente

Cuando se realiza una exploración en un paciente, siga por favor ias siguientes instrucciones y reglas de seguridad:

Cierre todas las puertas de la sala de exploración antes de iniciar el proceso. Salvó el permiso del médico a cargo, no permitir que nadie entre en la sala durante el proceso de exploración.

• Aconsejar al paciente que no se mueva durante los procedimientos de posicionamiento o de exploración.

Asegúrese de que los dedos del paciente y la ropa no queden atrapados en el aparato durante el posicionamiento del paciente.

Aconseje a los pacientes a no levantar la cabeza o mover sus cuerpos durante la exploración.

Recordar a los pacientes que no toquen ningún aparato externo, como infusiones y dispositivos de resucitación.

Ø) ក スポ Ø ১

\_<br>፳ - ወ

><br>⊱≌ Z

 $\tilde{\overline{\circ}}$ 

IJ

ഗ চ

ים<br>א

ŏ∮ ።<br>የ

nabelk

 $D$ urante los movimientos de la grúa (automático y manual) y la Cama, mantener al paciente **observación permanente para evitar el aplastamiento del paciente contra la Grúa o pa s tte la ,** Cama, así como para evitar la desconexión de cualquier infusión o aparatos de reanimación.

 $_{\text{CD}}$  Asegúrese de que el paciente se posiciona en forma segura con las correas en la  $\rm \widetilde{P}$ o superior de la Cama para reducir el riesgo de que el paciente se caiga y las manos E. estén colgando.<br>E. estén colgando.<br>C. estén colgando.

 $\overline{\Omega}$  Accesorios no chequeados pueden provocar perturbaciones en la imagen, daños al paciente y al personal que opera o daños al aparato. Por lo tanto, utilice únicamente accesorios aprobados por Neusoft Medical Systems y remplazar inmediatamente los **accesorios defectuosos por unos nuevos accesorios originales.**

Asegurarse de que todos los soportes de los pacientes (soportes de la cabeza, extensión de la Cama, Soportes de los brazos, Almohadilla para las piernas, Cuna para Infantes) estén completos y sin daño. Verificar que los soportes de la cabeza y la Almohadilla de las piernas están asegurados correctamente en la Cama.

Si daños o defectos ocurrieran en el sistema (Cama, Grúa) en los complementos o accesorios, la seguridad de la operación no está garantizada. Chequee tales daños y hacer que estas partes sean reparadas o reemplazadas inmediatamente.

- Después de introducir el valor del Incremento y pulsar Enter, compruebe que el valor deseado se ha escrito correctamente.
- Antes de pulsar el botón" Sean Start ", verifique que todos los . parámetros de escaneo, presentados en la pantalla, se han introducido **correctamente.**

#### Seguridad Eléctrica y Puesta a tierra

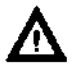

**monda**<br>one<br>opene

Ing. Alberto L **IRECTOR 1** 

> ro O z ے<br>آ

 $\overline{5}$ 

Precaución:

• Personas no profesionales no están permitidas para retirar las cubiertas de este aparato, Altas tensiones eléctricas están presentes dentro de este aparato. Retirar las cubiertas podria conducir a daños personales graves.

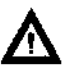

#### ADVERTENCIA:

- **• Evite tocar los conductores.**
- **• Apague el aparato antes de limpiarlo. Nunca deje que salpicaduras** del líquido **de lavado penetren el interior de la Grúa. Si esto ocurre, no encienda el CT hasta que esté completamente seco.**
- **• No instalartubos de condensaciónen la parte superior de la Grúa para evitar que el agua condensada caiga sobre la Grúa. Si el agua penetra en la Grúa, se produciráun cortocircuitoo induso una avería del sistema.**
- **• El sistema debe estar puesto a tierra mediante un conductor separado. El lado neutro de la línea no es para ser considerado en la puesta a tierra. El aparato cuenta con un cable de línea, el aparato debe estar conectado a una toma de**

**enchufe de tres pines apropiadamente puesto a tierra. No utilice un tres <sup>a</sup> dos pines.** *(s* ")<br>CEPROQ

64 9 2" '" **• No conecte la toma mutti-ranura dentro del gabinete de la Consola ca aparatos excepto el monitor, la computadora para la operación y el interruptor de energía para el hub y Caja del CT.**

#### Información de Seguridad

**Es importante proteger los datos y los productos de hardware y software que crean y administran estos datos. Neusoft está dedicado a ayudar a mantener la confidencialidad, integridad y disponibilidad protegida de la información electrónica de salud.**

**Mantener y garantizar la Seguridad de la Información de los productos Neusoft debe ser una parte importante de la estrategia de seguridad en profundidad de la instalación. Una estrategia amplia, de múltiples capas para proteger la información y los sistemas de las a enazas externas e internas debe ser implementada. La estrategia de seguridad debe seguir las prácticas estándar de la industria, dirigiéndose a la seguridad física, la seguridad personal, la seguridad procesal, gestión de riesgos, políticas de seguridad y planes de contingencia.**

I **La implementación concreta de los elementos técnicos varía dependiendo del sitio y puede emplear un miembro de tecnologías, incluyendo cortafuegos, software', de detección de virus y tecnologías de autenticación. Un escáner CT es una clasé de sistema basado en computadora, necesita protección tales como firewalls y** *I* **u otros dispositivos de seguridad en el lugar entre el sistema médico y cualquier sistema accesible desde el exterior. ,**

**Esta seceíón ofrece consejos sobre temas de seguridad para proteger el sistema contra** las amenazas. Para obtener información específica acerca de la seguridad dentro de sus<br>instituciones, consultar con las siguientes oficinas en su localidad:

**• Sistemas de Información Oficial de Seguridad**

**• Funcionario Jefe de Información** ¡

• HIPAA Officer (en los EE.UU.)

• Oficial de Seguridad ¡

Controles Regulatorios

#### Proteger la información de salud del paciente

Proteger la información de salud del paciente<br>La información del paciente relacionada con la salud es el activo más importante en el sistema. Es un requisito legal en algunos paises el mantener la confidencialidad de esta información. Por lo tanto, medidas estrictas de seguridad deben ser tomadas para vigilar esta información protegida.

#### Seguridad Láser

I

 $\bullet$ 

ā

'ro  $\frac{1}{2}$ ê

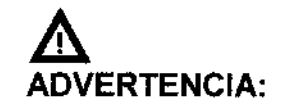

• Indique al paciente antes del escaneo que no debe mirar directamente al haz ya que el haz láser para el posicionamiento del paciente podría dañar los ojos,

Peligro de Implosión

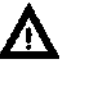

#### ADVERTENCIA:

I • No exponga el sistema a golpes mecánicos severos, ya que el tubo de rayos catódicos (CRT) puede fracturarse si se golpea o

I

se sacude. Esto puede dar lugar a pedazos de vidrio y fósf del recubrimiento volando que pueden causar lesiones draves

#### Seguridad ante una Explosión

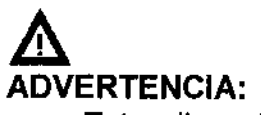

67 C

|<br>|<br>|

- Este dispositivo no debe ser utilizado en presencia de gases o vapores explosivos, tales como ciertos gases anestésicos. El uso de un dispositivo eléctrico en un entorno para el que no fue diseñado puede provocar un incendio o una explosión.
- Desinfectantes aerosoles inflamables o potencialmente explosivos no deben ser utilizados, ya que el vapor resultante podría infiamarse causando daños fatales u otras lesiones personales graves y *I* o dañar el aparato.

#### Seguridad contra incendios

El uso de un dispositivo eléctrico en un entorno para el que no fue diseñado puede provocar un incendio o una explosión

Fluidos conductores que se filtran en los componentes de los circuitos activos de la consola pueden causar cortocircuitos que pueden dar lugar a incendios eléctricos. Por lo tanto, no coloque ningún líquido o alimento en cualquier parte de las consolas u otros módulos del sistema. Las normas usadas para el tipo de área médica se deben aplicar, observar y respetar completament<mark>e.</mark><br>,

Extintores de incendios deben ser proporcionados para ambos tipos de fuego; eléctricos y no eléctricos.

Las personas que operan este sistema de CT deben ser plenamente conscientes y entrenadas en el uso de extintores y otros dispositivos de extinción de incendios, y en los procedimientos locales de combatir el fuego.

#### **ADVERTENCIA:**

- Utilice sólo los extintores de incendios eléctricos o quimicos especificos para este fin. El agua o cualquier otro líquido puede causar daños mortales o graves lesiones corporales en **incendios eléctricos. ;**
- Si es seguro de usar los extintores de incendios eléctricos o químicos, cortar las fuentes de alimentación de energía para reducir el riesgo de descarga eléctrica.

#### Fugas de aceite

I El tubo de rayos-X es enfriado por aceite. Este es un sistema de cir¡cuito cerrado que es sellado.

 $\omega$ ১ w O z م<br>م<br>ج e

ro o O<br>Z

> $\bar{\Omega}$ m <u>></u>  $\overline{x}$ lO »

ADVERTENCIA: <sup>~</sup> '\:3\ *i* DtPROO' • Si se detectan fugas de aceite, apague el CT de inmediato comuniquese con la oficina de servicio de campo de Neusofl Medical Systems.

### Procedimientos de Emergencia

 $54$   $$^{\circ}\$ 

.<br>مشمر

--.~ ..•~.-

 $\sum_{k\in\mathbb{N}}\ell_k$ **P**/FOLIO

.

### Parada de Emergencia

Para detener el escaneo, el movimiento de la Cama y la radiación de rayos-X inmediatamente, pulse el botón de Parada de Emergencia rojo $\mathbb{C}\$ en la parte superior del panel de la Grúa o en la Caja del CT.

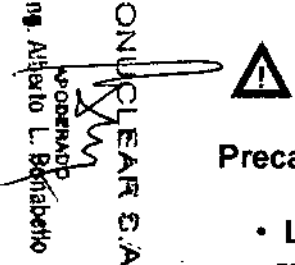

ro

**Precaución:**

• La parada de emergencia puede dañar el aparato y reducir la resistencia del aparato.

### Liberación de Emergencia del Paciente

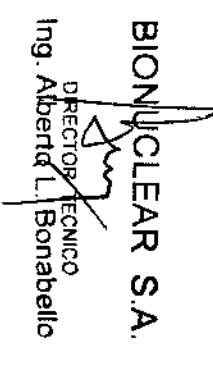

Cuando la Grúa se inclina, en caso de una falla de energía u otra condición tal como una avería del motor, utilizar los siguientes procedimientos para **liberar el paciente:** *i*

- 1. Cuando la Cama está trabada, pulse el botón de liberación de emergencia en la parte inferior de la Cama para liberarla;
- *en* 2. Sostenga la cubierta trasera de la Cama con la mano, y tire hacia atrás
	- 3. Ayudar al paciente a desmontar;
	- 4. La Cama se puede restablecer de forma segura.

# Prueba Semanal de los Dispositivos de seguridad

Lleve a cabo los siguientes exámenes semanalmente. Si alguna de' las pruebas falla, póngase en contacto con el servicio de mantenimiento y no opere el escáner hasta que se solucione el problema

- 1. Encienda el CT.
- 2. Cuando el CT está listo para escanear, pulse el botón de Parada de Emergencia. El sonido del escáner frenado hasta detenerse debe se'r escuchado.
- 3. Luego, trate de mover la Cama y la inclinación de la Grúa utilizando I los botones del panel de control de la Grúa, y garantizar que no se **produce movimiento.**
- 4. Repita los pasos 2 y 3 para cada uno de los botones de Parada de  $\widetilde{Y}$  Four  $\widetilde{Y}$ Emergencia. mergencia.  $\|\hspace{1.9cm} \|$  .  $\to$   $\cap$  .  $\mathbb N$  .
- 5. Pulse un botón de Parada de Emergencia del panel de control de <sup>18</sup> Grúa. Tire de la camilla y comprobar que se mueve fácilmente.
- 6. Realizar un examen de la Cabeza usando el Fantasma de la Cabeza en el centro del circulo barrido. Consulte con el CURSOR *I* UNE que el diámetro del pasador grande de Plexiglás es de 50  $\pm$  1 mm.
- 7. Compruebe que la ventana de Mylar que cubre el plano de corte está completa y sin daños.

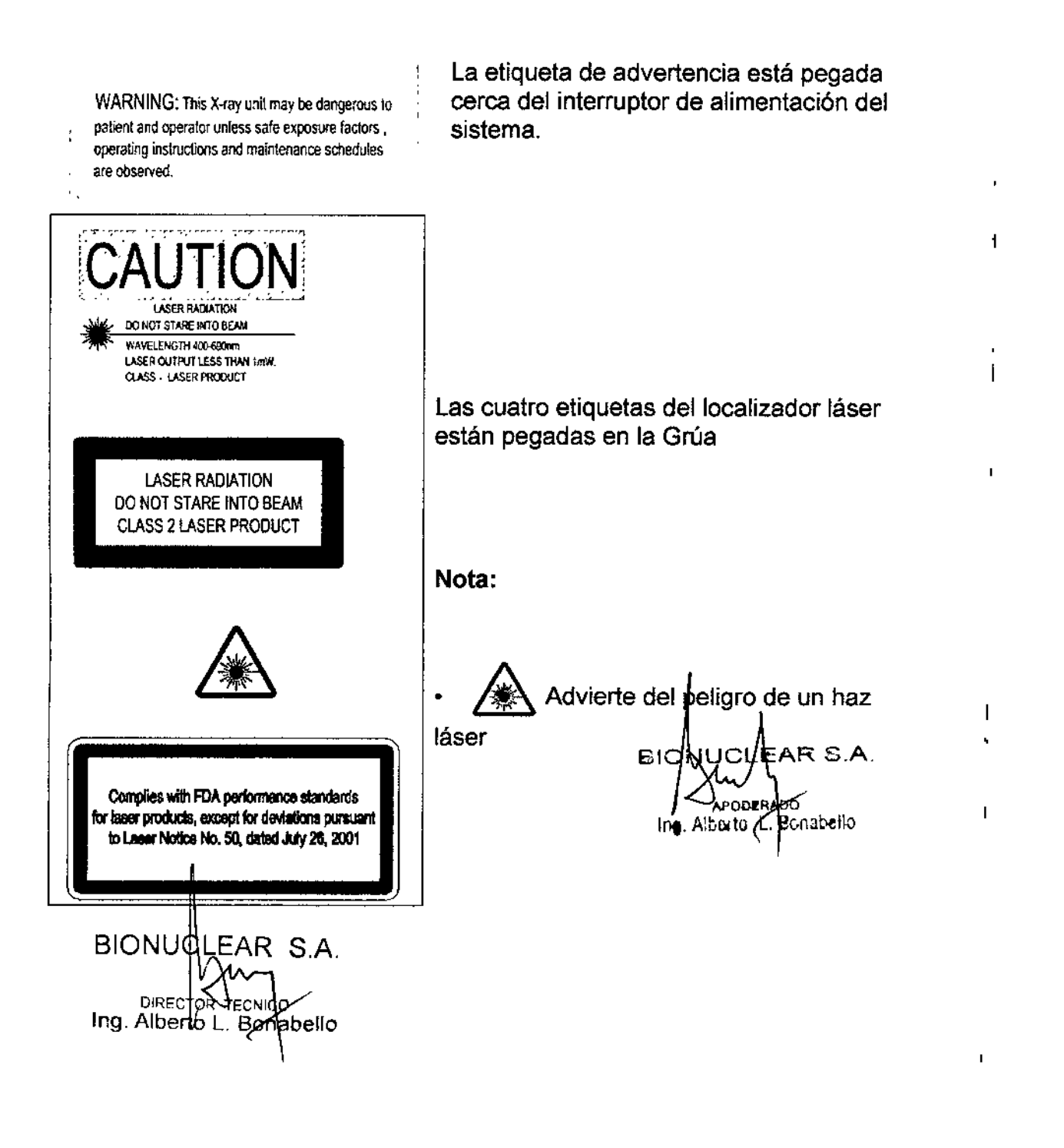

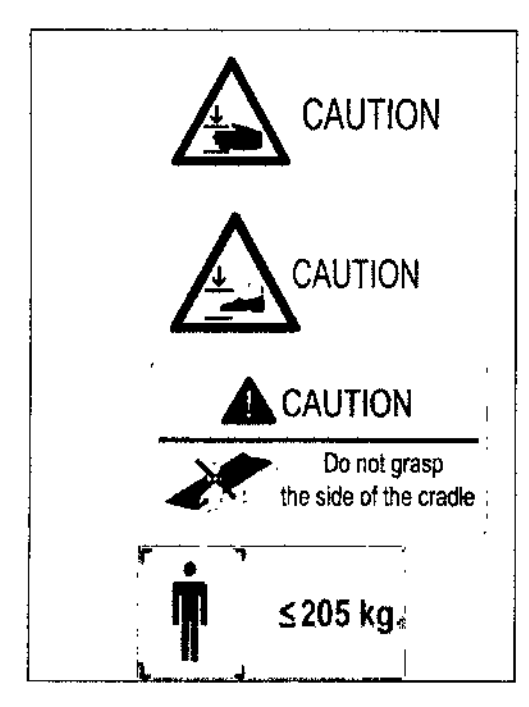

Las cuatro etiquetas de precaución se pegan en cama.

La cuarta etiqueta significa que la capacidad máxima de carga de la cama es 205kg.

食品さん

#### Seguridad en Radiologia

Los rayos-X y los rayos gamma son peligrosos tanto para el operador y otros **en las cercanías a menos que los procedimientos de exposición segura** establecidos sean estrictamente observados.

 $\overline{\mathbf{c}}$ DIRECTOR TECNICO<br>Ing. Alberto K. Bonabello O z  $\rm \tilde{o}$ r m » Al  $\omega$ 

Los haces útiles y dispersados pueden producir graves o fatales daños orporales a los pacientes y a las personas en los alrededores si son utilizados por un operador no calificado. Debe tomarse siempre las precauciones adecuadas para evitar la exposición al haz útil, así como a la fuga de radiación desde el interior del alojamiento de la fuente o a la radíación dispersada resultante de paso de la radiación a través de la materia.

» Las personas autorizadas para operar, participar en, <sup>o</sup> supervisar la operación del equipo debe estar completamente familiarizados y cumplir completamente con los factores de exposición segura establecidos actualmente y los procedimientos descritos en publicaciones, tales como "Diagnostic X-ray systems and their major components", section of subchapter J of Title 21 of at the Code of Federal Regulations, and the National Council on Radiation Protection (NCRP) No 102, "Medical X-ray and gamma ray protection for energies up to 10 MEV equipment design and use", as revised or replaced in he future. (" Sistemas de diagnóstico de rayos-X y sus componentes principales", sección del subcapítulo J del Título 21 del Código de  $\widetilde{\mathcal{P}}$  Regulaciones Federales, y el Consejo Nacional de Protección Radiológica<br> $\overline{\mathcal{P}}$  (NCRP) Nº 102. " Protección de ravos-X y de ravos gamma médicos para  $\frac{\pi}{6}$  (NCRP) N° 102, " Protección de rayos-X y de rayos gamma médicos para<br> $\frac{\pi}{6}$  contráre de basta 10 MEV diseño del equipo v uso ", en au versión revisada o  $\overset{D}{\rightarrow}$  energías de hasta 10 MEV diseño del equipo y uso ", en su versión revisada o sustituida en el futuro.

**Además, se recomienda encarecidamente a los operadores a familiarizarse** con las recomendaciones actuales de la Comisión Internacional de Protección Radiológica, y en los Estados Unidos, con las del Consejo Nacional de EE.UU. para la Protección Radiológica.

- CIPR, Pergamon Press, Oxford, Nueva York, Beijing, Frankfurt, Sao Pablo, Sydney, Tokio, Toronto
- NCRP, Suite 800, 7910 Woodmont Avenue, Bethesda, Maryland 20814, EE.UU.

Aquellos responsables de la planificación de las instalaciones de los equipos de rayos-X y rayos gamma deben estar completamente familiarizados y

~

 $\approx$ cumplir completamente con NCRP No. 49, "Structural shielding design evaluation for Medical of X-rays and gamma rays of energies up to  $\sqrt[4]{0}$  ME as revised and replaced in the future. ("Diseño y evaluación de bin estructural para los rayos-X y los rayos gamma médicos de energías *N* MeV", en su versión revisada y sustituida en el futuro.

El incumplimiento de estas advertencias puede causar graves o mortales daños corporales al operador o aquellas en el área.

6492

# **Dosificación y Desempeño**

### Información del Filtro

<u>ທ</u> Þ Tabla 7-11 Información del filtro

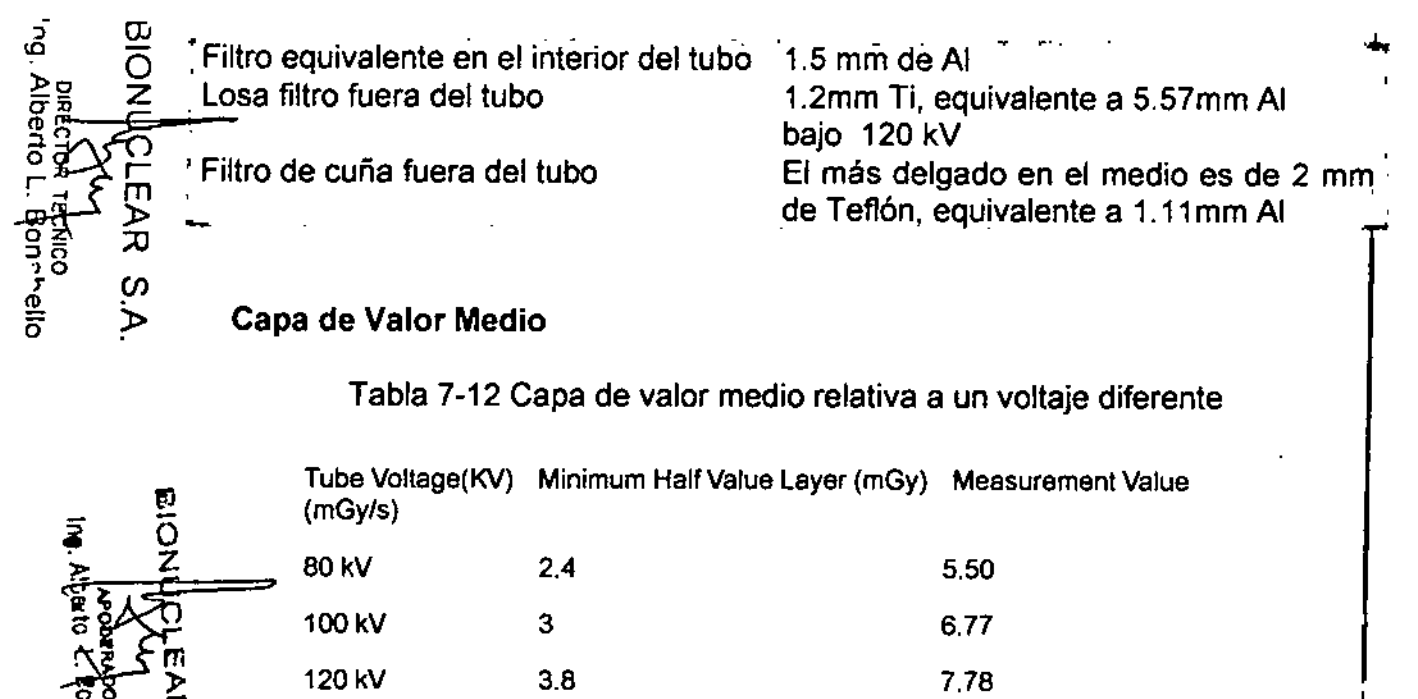

# Descripción del Fantasma de Dosificación CTDI

140 kV 4.6 8.55

Los fantasmas de dosimetría CTDI se colocan en el centro de la abertura de la Grúa en el soporte de cabeza estándar con uno de los dosimetros en la posición de la dosis máxima.

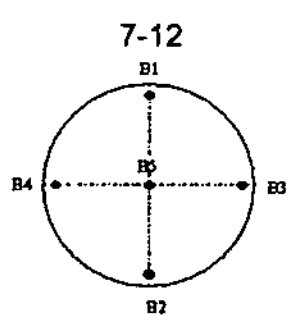

**Fig. 7-8 Diagrama esquemático de la Posición de Medición de la Dosis CTDI**

Los fantasmas de dosimetría CTDI son cilindros circulares rectos de polintera metacrilato (lucita). La densidad de estos fantasmas es 1,19 g/cm3. La cébeza del fantasma mide 16 cm de diámetro y el cuerpo del fantasma tiehe diámetro de 32 cm. La longitud de cada fantasma es de 15 cm.

O€PACP'

*n{' cr*

El fantasma proporciona medios para la colocación del dosímetro (s) a lo larg de su eje de rotación y a lo largo de una línea paralela al eje de rotación, 1,0 cm de la superficie exterior y dentro del fantasma. El dosímetro es una cámara de ionización de lápiz de 10 cm de largo.

2. Definición de CTDI

Computed Tomography Dose Index (CTDI) es la integral del perfil de la dosis a lo largo de una línea perpendicular al plano tomográfico dividido por el producto del espesor nominal de la sección de tomografia y el número de tomogramas producidos en una única exploración, como sigue:

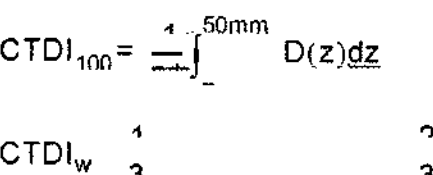

donde:

 $D(z)$  = Dosis al Aire (CTDI<sub>100</sub>) en la posición z

 $T =$  Espesor nominal de la sección tomográfica

 $n =$  número de tomogramas producidos en una sola exploración

.3

La definición CTDI asume que para un sistema de múltiples tomogramas el incremento de exploración entre capas adyacentes es nT.

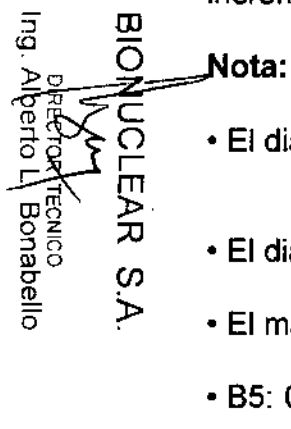

٦٦

Ó ኑ

**Stabelk** 

• El diámetro de la cabeza del fantasma es de 16 cm.

7-13

- El diámetro del cuerpo del fantasma es de 32 cm
- El material del fantasma es Perspex.
- .65: Centro
- La distancia entre la superficie exterior del fantasma y el centro de 61 a 64 es de 1 cm.

• La ubicación de la posición en la que el CTDI llega al máximo es 65.

# Información de Análisis CTDI / Dosificación

Voltaje(kV) 120kV Espesor (mm) 32' 0.625mm Tiempo de escaneado (s) 1,0 s mA 200mA Nota: La desviación máxima del siguiente valor CTDI es de ± 20%. Tabla 7-13 Valor de la Dosis (CTDI) del Fantasma en Diferentes posiciones bajo Condiciones de Parámetros Típicos (mGy) (Parte 1)

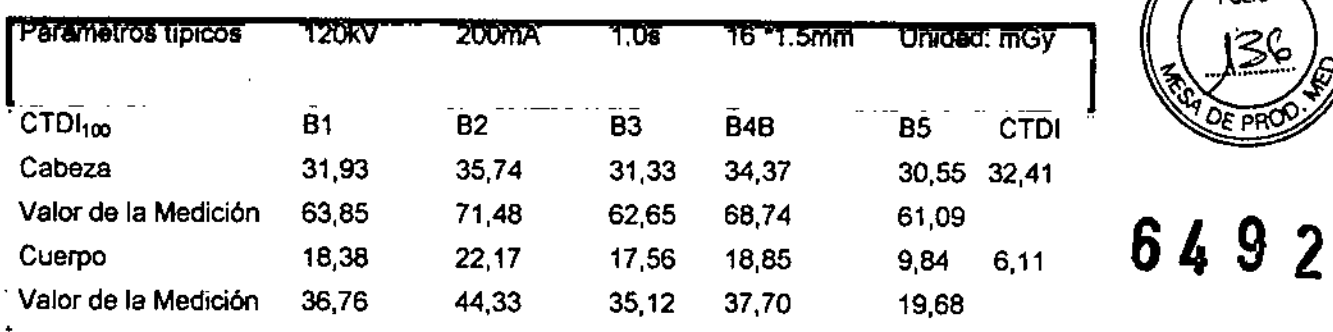

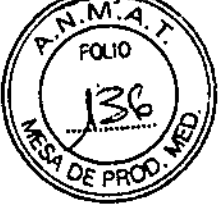

1

Tabla 7-14 Valor de la Dosis (CTDI) del Fantasma en Diferentes Posiciones bajo Condiciones de Parámetros Típicos (mGy) (Parte 2)

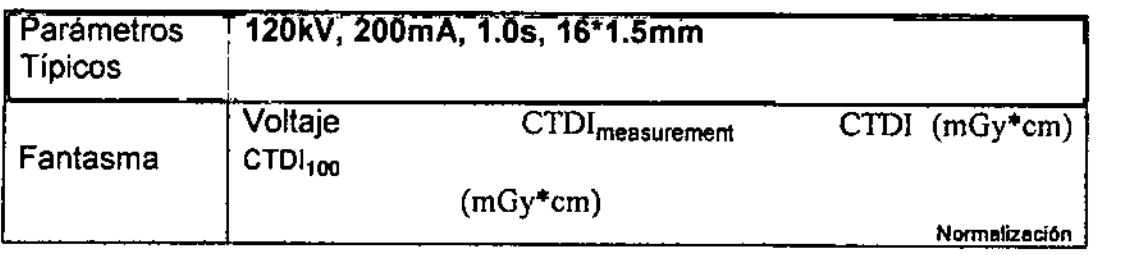

7-14

Tabla 7-14 Valor de la Dosis (CTDI) del Fantasma en Diferentes Posiciones bajo<br>Condiciones de Parámetros Típicos (mGy) (Parte 2) £ ® - ¯ £ © Condiciones de Parámetros Típicos (mGy) (Parte 2) £ ® - F £ ©

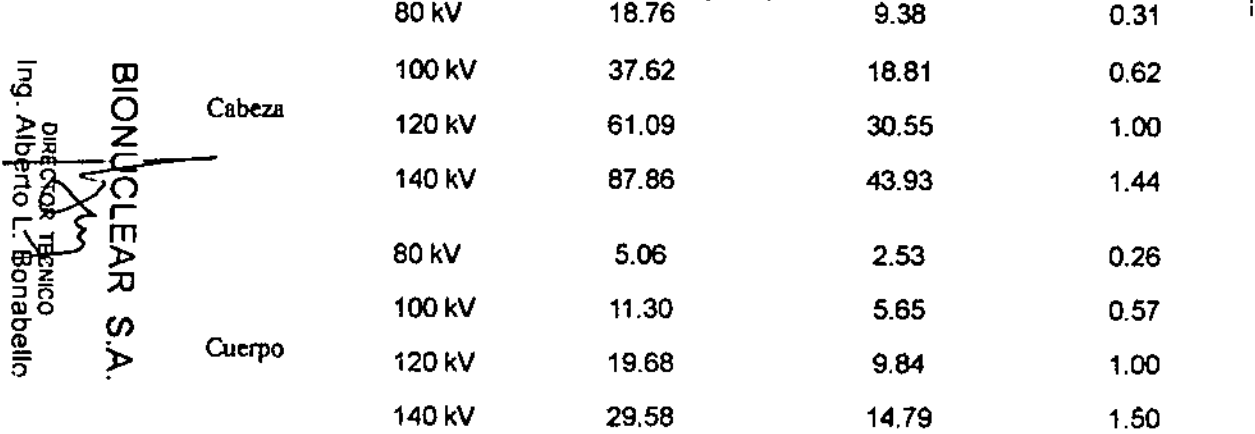

120kV, 200mA, 1.00, f6'1.5mm'

*r* **Pfltanieb08 Tipicos** 

ſ

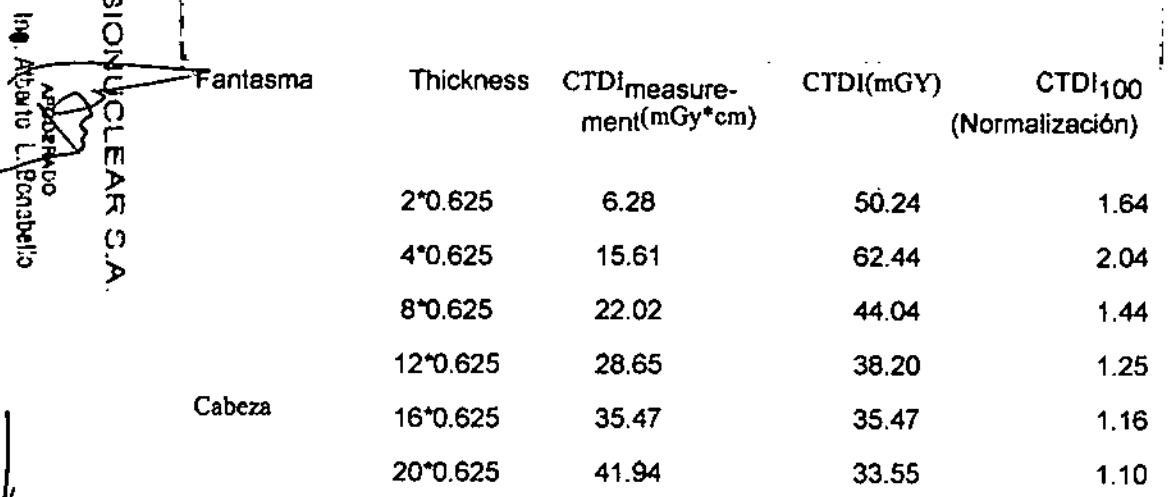

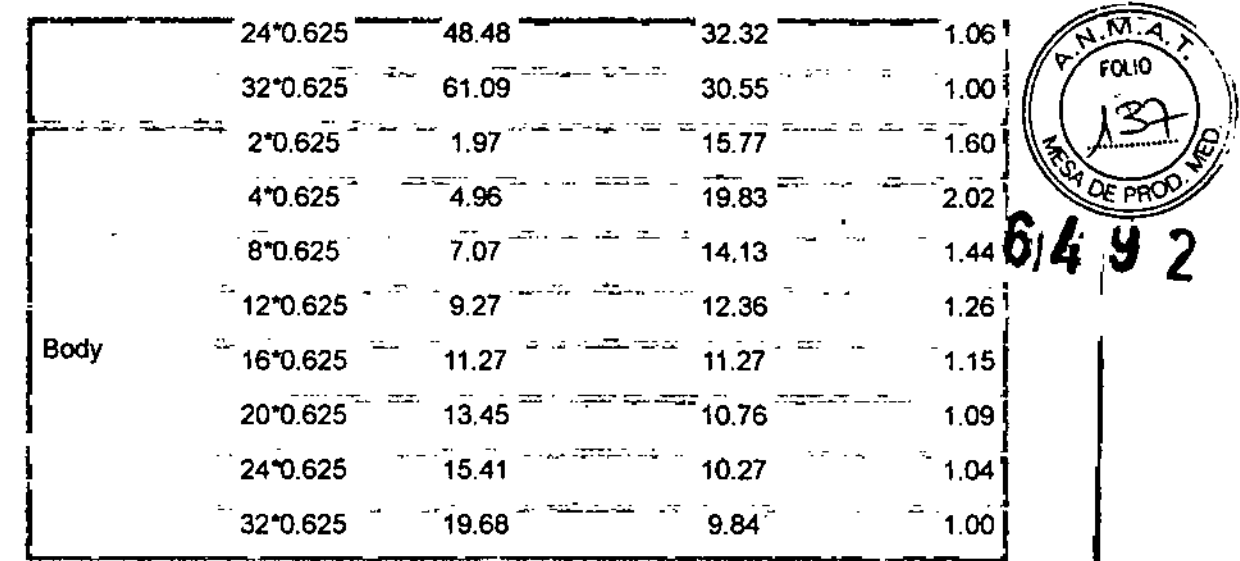

L

 $\mathbf{I}$ 

7.15

Tabla 7-15 Valor de la Dosis (CTDI) del Fantasma en Diferentes Posiciones bajo

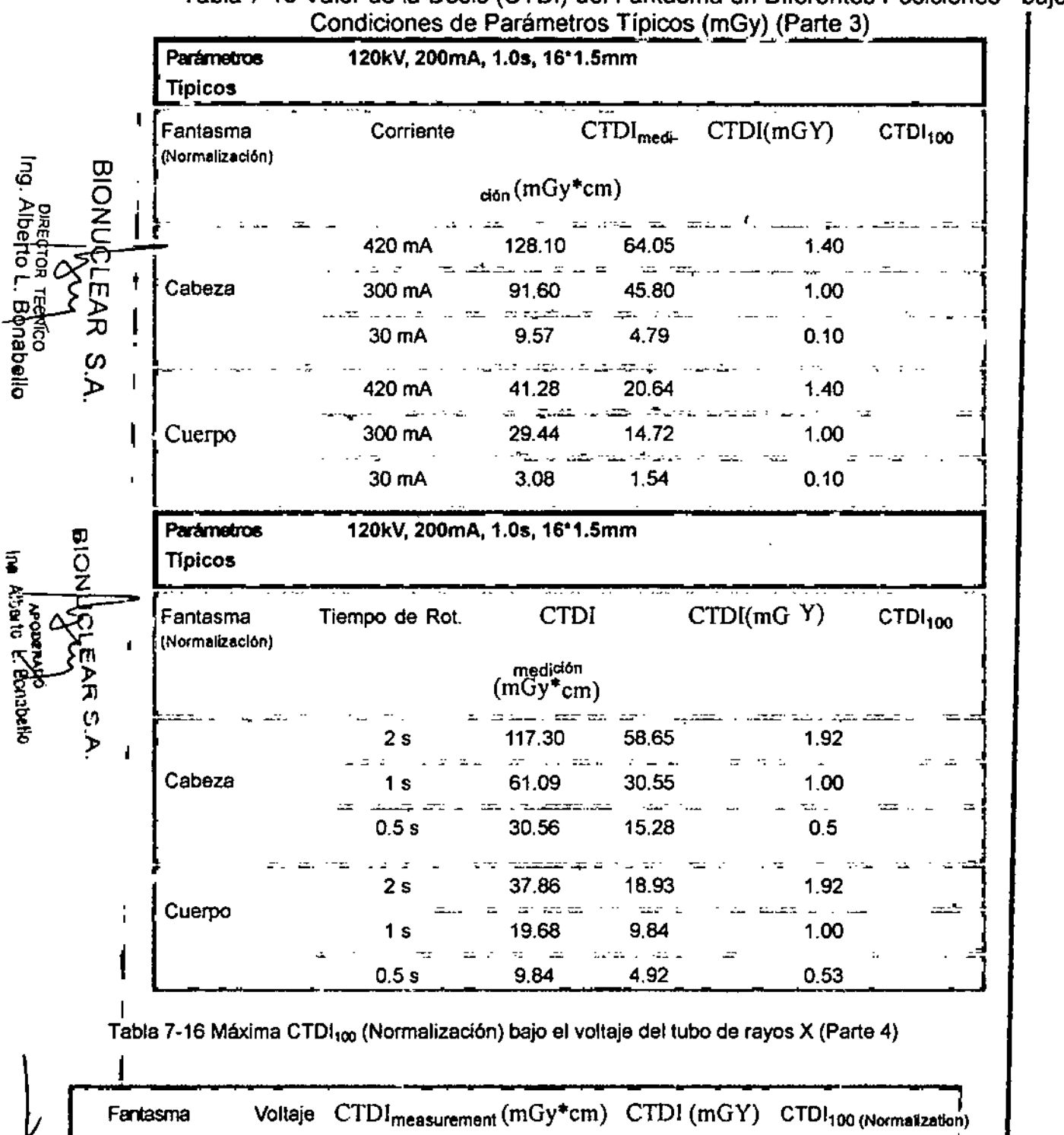

**Tabla 7.16 Máxima CTDI100 (Normalización) bajo el voltaje del tubo de rayos X (Parte 4)**

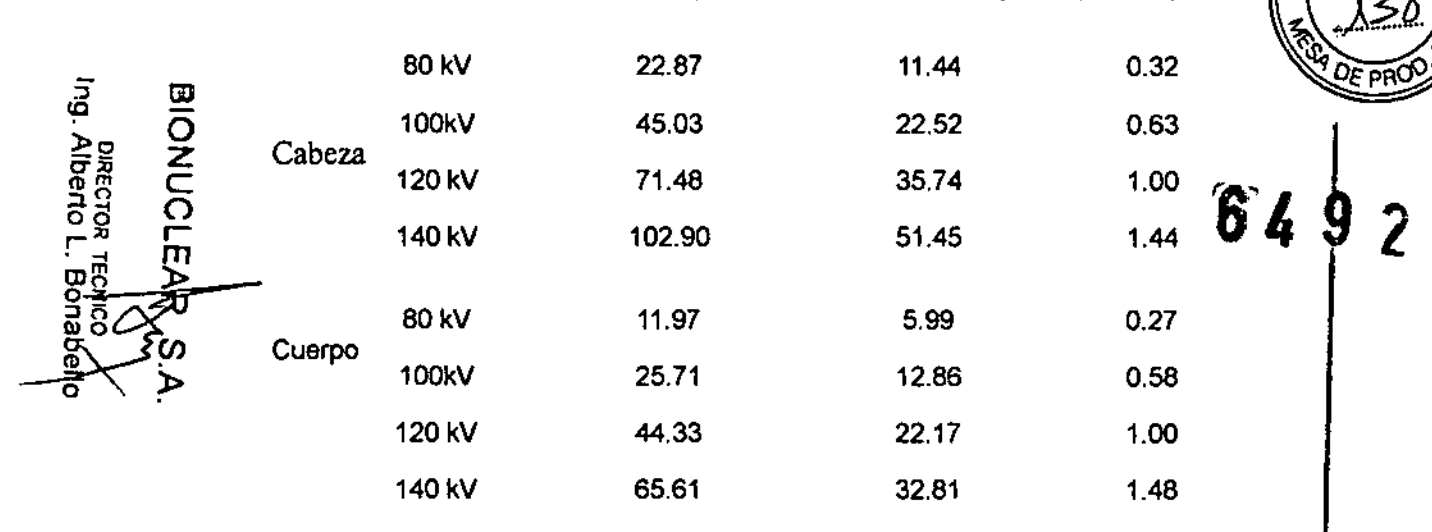

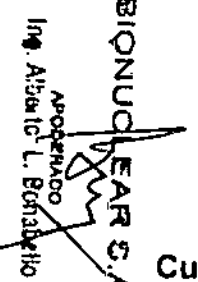

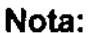

• Sólo un parámetro fue modificado cada vez y la configuración de otros parámetros es el valor típico.

ī۸ ۰Ą **FOLIO** 

# Curva de Sensibilidad y Dosificación

La desviación máxima de la siguiente curva de Sensibilidad y Dosificación es de ± 20%.

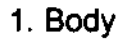

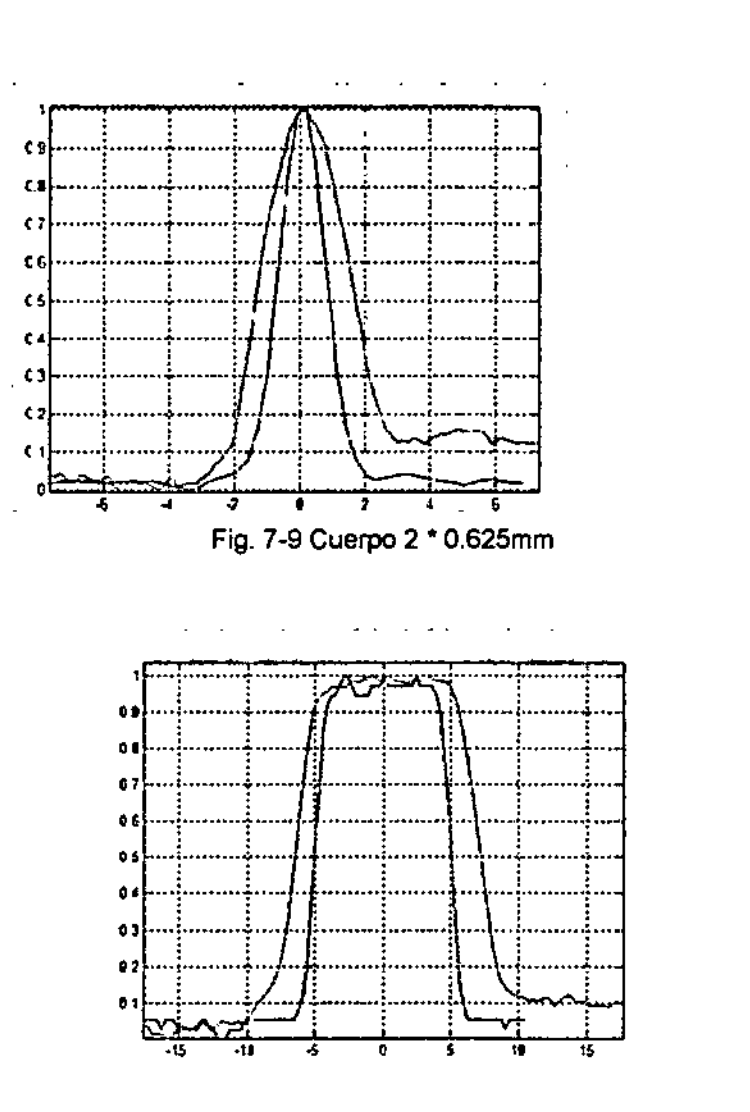

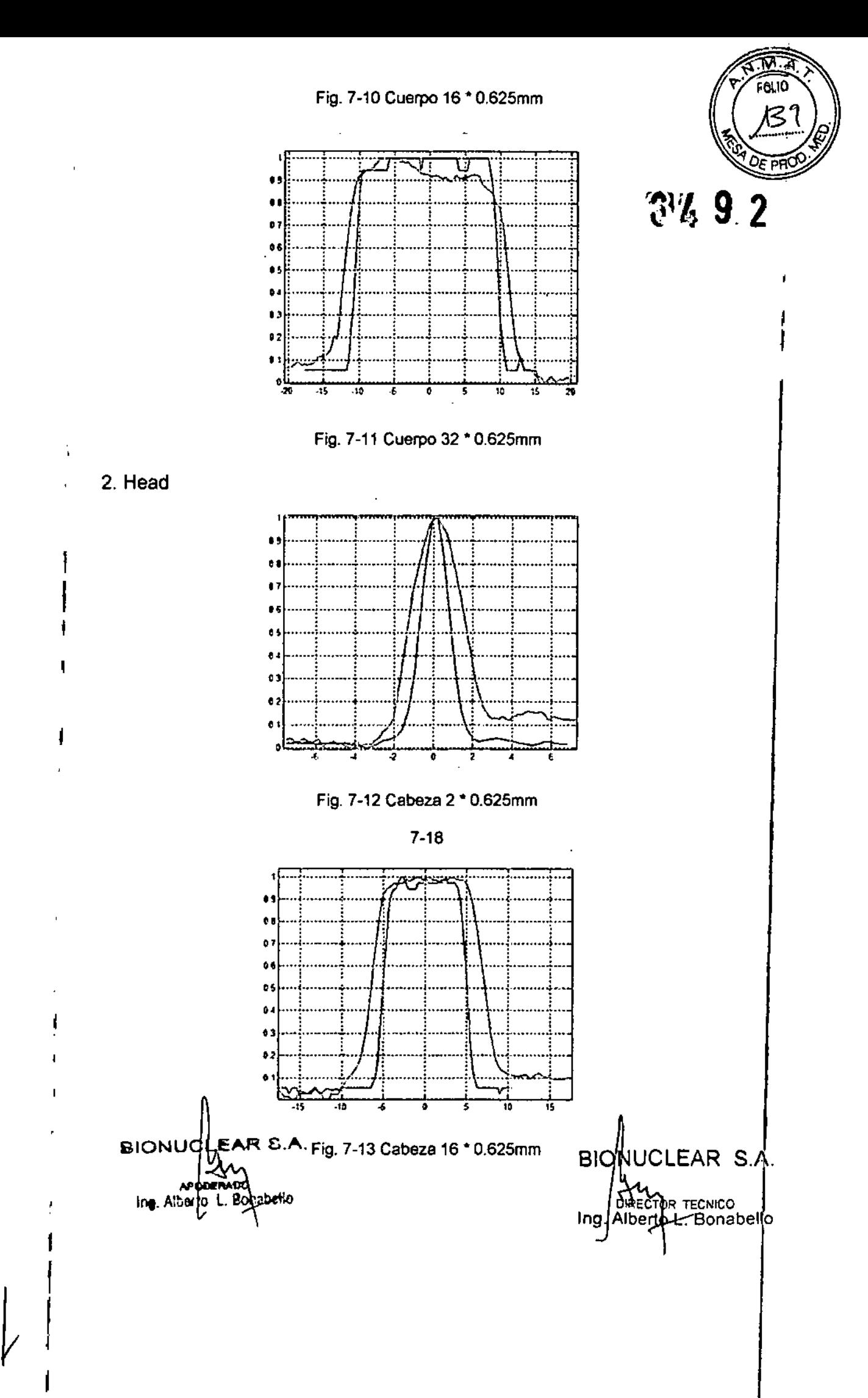

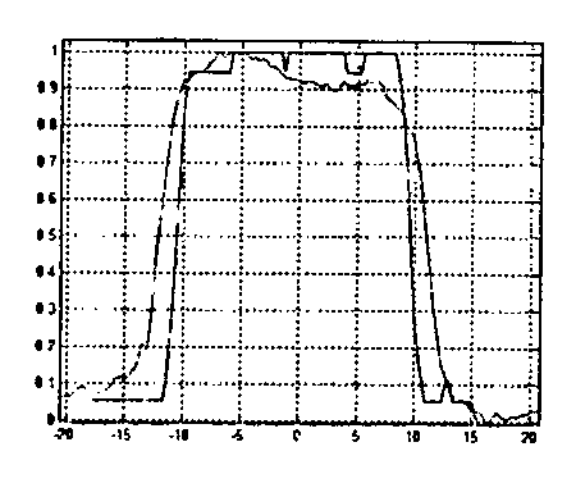

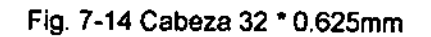

Función Transferencia de Modulación (MTF)

Tiene las mismas condiciones que con la prueba de ruido. Si la MTF es 100% o 1,0, significa que no hay pérdida de señal. Si la MTF es de 0,0, significa que no hay señal. Actualmente, cuando MTF está entre 0,05 y 0,02, los objetos con alto

contraste y pequeña abertura no pueden ser distinguidos,

I

6492

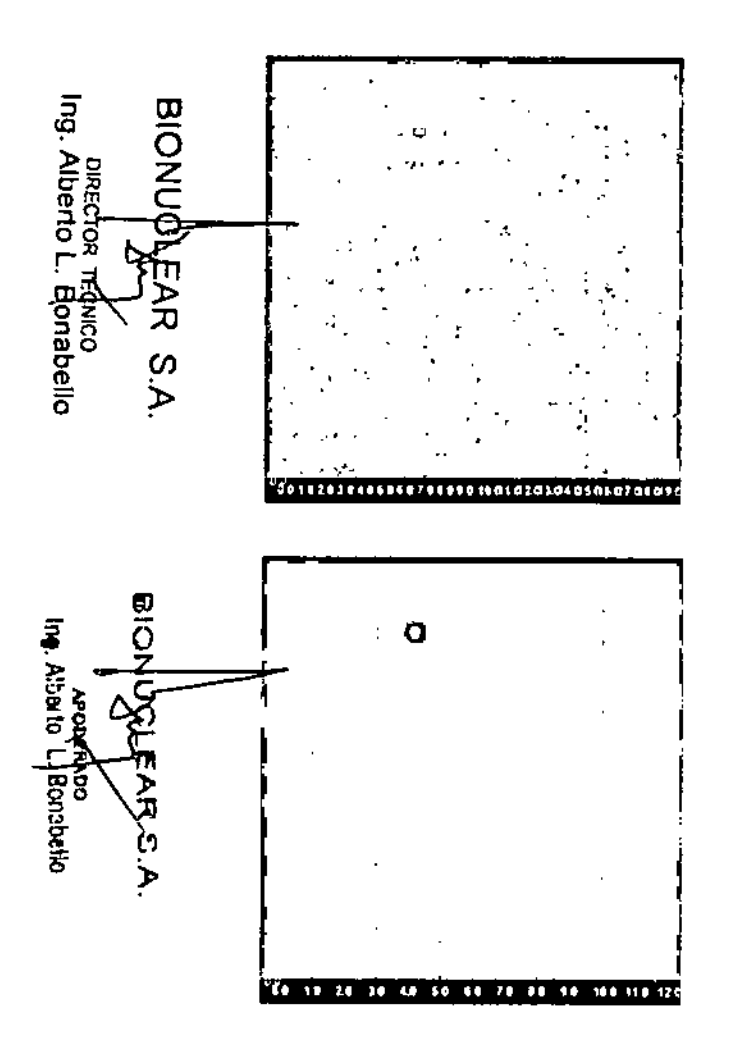

Figura 7-15 Diagrama ilustrativo MTF (Reconstrucción Alta y Reconstrucción Estándar)

#### Calidad de imagen. Definiciones

1. Noise (Ruido)

Los fantasmas se colocan en la Cama.

a. Cabeza del Fantasma

200 mm de diámetro agua con una cubierta de PVC. El número CT del agua es  $0 \pm 4$ .

b. Cuerpo del Fantasma

300 mm de diámetro Nylon. El número CT es de  $99 \pm 4$ .

 $_{5}$   $\frac{37}{6}$   $\frac{27}{6}$  ,

c. El ruido se mide utilizando una ROl de:  $\overline{\omega}$  7000 ± 2000 m área para la cabeza del fantasma

14000 ± 1000 m área para el cuerpo del fantasma

La SD, como se visualiza en la pantalla, se divide por  $(AV + 1000)$  y es multiplicada por 100 para transformar los números CT a un porcentaje de la absorción del material.

La desviación máxima del ruido indicado es de 15%.

2. Función de Transferencia de Modulación

La respuesta al impulso y el espesor tomográfico (espesor de corte) no dependen de las dimensiones del fantasma. Ellos por lo tanto, se miden en la apa fisica del sistema fantasma.

El diámetro de la capa fisica del fantasma es de 200 mm de diámetro con la cubierta de PVC. La respuesta al impulso se mide en un alambre de cobre de 0,18 mm usando el programa Impulse Response (Respuesta al Impulso).

La curva de la MTF se calcula a partir de la respuesta de impulso en un computador separado.

La desviación máxima de la curva de la MTF es -0.5Ip/cm.

3. Medición del Espesor Tomográfico

En el fantasma mostrado en este capitulo, dos tiras de aluminio a 45 grados dan proyecciones del perfil de sensibilidad en el plano de la imagen.

Los perfiles de las proyecciones son equivalentes a los perfiles de sensibilidad, y la FWHM del perfil es el espesor tomográfico nominal.

El perfil es medido por el programa Slice width (ancho de corte).

Los valores de espesor medidos no deben desviarse de los valores nominales especificados por más de los valores que se indican a continuación:

• para espesor superior a 2 mm:  $\pm$  1,0 mm

- para espesor de 2 mm a 1 mm:  $\pm$  50%
- para espesor inferior a 1 mm:  $\pm$  0,5 mm

#### Nota: in the contract of the contract of the contract of the contract of the contract of the contract of the contract of the contract of the contract of the contract of the contract of the contract of the contract of the c

• Los resultados 0,625 mm y 1,25 mm aparecen más amplios que el actual con el método de la rampa debido a la limitada resolución de la imagen y al espesor de la rampa de medición.

ĢЙ  $\overline{\mathsf{O}}$ r ~ ;o **Diabelic** *en* »

12,

a<br>E ׇ֦֧֞֝֓֕׆֥֪֪֦֦֟֜֟֟֞֓֞֓֞֞֬֟֓֕֬֟֓֕׆֥֧֦֧֦֬֟֬֬֬֬֩֕֩֕֩֕֬֬֬֩֩֕<br>׆ׇׇ֧֧֧֪֜֜֜׆֩֩֩֩֩֩֩֩֩֩֩֩֩֩֩֩֩֩׆֥֩֩֩֩֩֩֩֩֩֩֩ គ¥—1}<br>፫ ት

>:lJ  $\heartsuit$ ).

 $\bar{\tilde{z}}$   $\tilde{\tilde{Q}}$ 

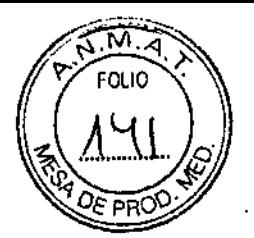

#### Mapa de Dosis de Radiación Indeseada lEC

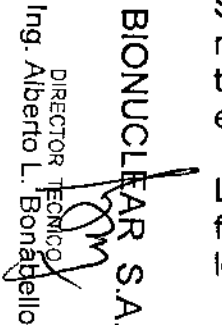

Solamente una institución profesional calificada evalúa las defensax ańfra-le radiación en la sala de exploración. Los siguientes factores debentomados en consideración: la posición del aparato, la carga de traba<del>jo de</del> exploración y los materiales de las paredes, piso, techos, puertas y ventanas.

La siguiente figura ilustra el nivel de radiación en el proceso de escaneo del fantasma, un cilindro de nylon con un diámetro de 320 mm y 140mm de longitud (Parte del cuerpo) en la sala de exploración.

Unidad de dosificación: µGy / 1000 mAs  $\begin{array}{cc} \text{G} \downarrow 92 \end{array}$ 

κñ EALIO

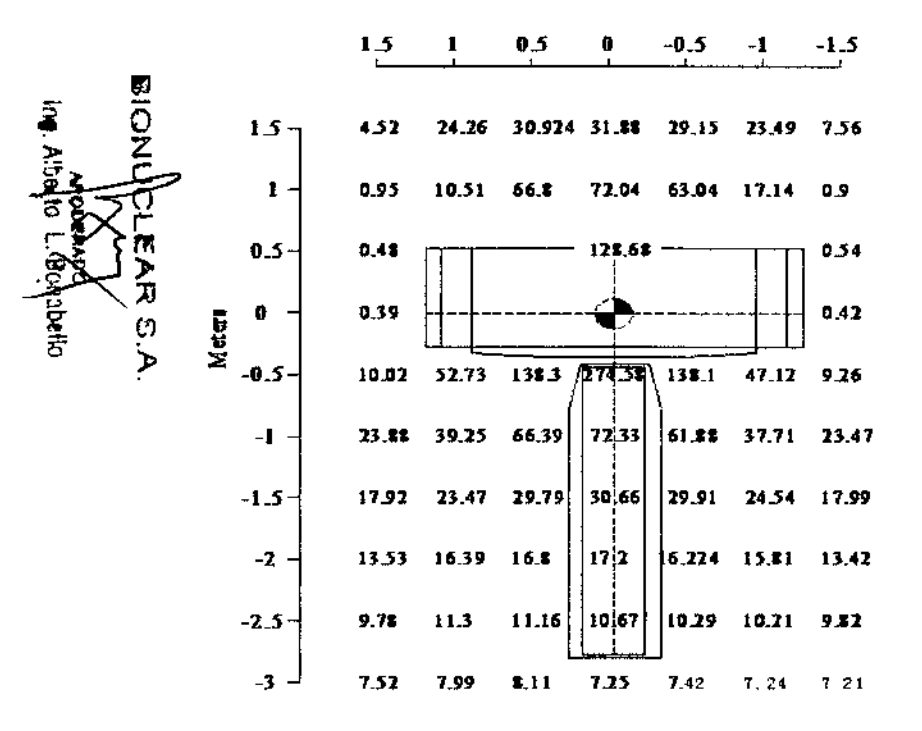

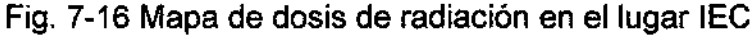

(N. del Trad.) Immediate Environmental Concern (lEC) Norma de seguridad ambiental

OA (Aseguramiento de la Calidad) Protocolo axial Estándar del Cuerpo: Modo de resolución estándar, 140kVp, 250mAs, 1,0 seg., tiempo de rotación, 32 • 0.625 colimación, espesor 20 mm (1 tajada), incremento de exploración 0, 4 ciclos.

#### Mantenimiento Preventivo

El mantenimiento preventivo de rutina para todo el sistema CT está previsto cada seis meses y debe ser realizado por personal calificado de Neusoft Medical Systems.

Cada seis meses, utilice el programa de diagnóstico para comprobar los siguientes elementos:

- Voltaje del ánodo
- Voltaje del Cátodo
- Emisión de corriente
- Tiempo de exposición

#### Limpieza del sistema

 $\hat{\mathbb{Z}}$ ा गुड़ी

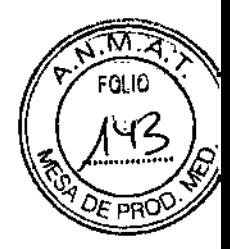

Utilice un biocida comercial, aprobado por su autoridad de gobierno para limpiar la superficie del sistema, incluyendo la Cama, soportes de la cabeza y accesorios. Alternativamente, también puede utilizar una solución de lejía y agua mezclada de acuerdo a las directrices de la EPA:

- La norma estándar de limpieza requiere 500-615 ppm de cloro disponible.
- La limpieza de grandes cantidades de fiuido del cuerpo requiere 5,000- 6,150 ppm de cloro disponible

Al limpiar los botones y el interior de la abertura de la Grúa, tenga cuidado de evitar fugas de liquido al interior.

La sangre y el medio de contraste son de riesgo para la salud. Tome las precauciones apropiadas de salud y de seguridad al retirar la sangre o el medio de contraste residual.

#### ADVERTENCIA:

No utilice detergentes o disolventes orgánicos para limpiar el sistema. Detergentes fuertes, alcohol y los productos de limpieza orgánicos pueden daftar el acabado y también causar debilitamiento estructural.

#### Seguridad en Radiología

Los rayos-X y los rayos gamma son peligrosos tanto para el operador y otros en las cercanías a menos que los procedimientos de exposición segura establecidos sean estrictamente observados.

Los haces útiles y dispersados pueden producir graves o fatales daños corporales a los pacientes y a las personas en los alrededores si son utilizados por un operador no calificado. Debe tomarse siempre las precauciones adecuadas para evitar la exposición al haz útil, así como a la fuga de radiación desde el interior del alojamiento de la fuente o a la radiación dispersada resultante de paso de la radiación a través de la materia.

 $\overline{\mathbf{w}}$ Ing. Alber ö<br>O z in<br>KR S)  $\triangleright$ 

ro  $\bar{\mathcal{Q}}$ z o r ni )-

 $\overline{\lambda}$ t'J »

altedanc

**Las personas autorizadas para operar, participar en, o supervisar la operación** del equipo debe estar completamente familiarizados y cumplir completamente con los factores de exposición segura establecidos actualmente y los procedimientos descritos en publicaciones, tales como "Diagnostic X-ray systems and their major components", section of subchapter J of Tille 21 of the Code of Federal Regulations, and the National Council on Radiation Protection (NCRP) No 102, "Medical X-ray and gamma ray protection for energies up to 10 MEV equipment design and use", as revised or replaced in the future. (" Sistemas de diagnóstico de rayos-X y sus componentes principales", sección del subcapitulo J del Título 21 del Código de Regulaciones Federales, y el Consejo Nacional de Protección Radiológica (NCRP) Nº 102, " Protección de rayos-X y de rayos gamma médicos para

energías de hasta 10 MEV diseño del equipo y uso ", en su versión revisada o <sup>en de</sup> sustituida en el futuro.  $\approx 194/10$ 

 $\approx 10$ 

.

Además, se recomienda encarecidamente a los operadores a familiar sarger con las recomendaciones actuales de la Comisión Intemacional de Proteccion Radiológica, y en los Estados Unidos, con las del Consejo Nacional de EE.UU. para la Protección Radiológica .

- CIPR, Pergamon Press, Oxford, Nueva York, Beijing, Frankfurt, Sao2 Pablo, Sydney, Tokio, Toronto
- NCRP, Suite BOO,7910 Woodmont Avenue, Bethesda, Maryland 20B14, EE.UU.

Aquellos responsables de la planificación de las instalaciones de los equipos de rayos-X y rayos gamma deben estar completamente familiarizados y cumplir completamente con NCRP No. 49, "Structural shielding design and evaluation for Medical of X-rays and gamma rays of energies up to 10 MEV', as revised and replaced in the future. ("Diseño y evaluación del blindaje estructural para los rayos-X y los rayos gamma médicos de energías hasta 10 MeV', en su versión revisada y sustituida en el futuro.

El incumplimiento de estas advertencias puede causar graves o mortales daños corporales al operador o aquellas en el área.

#### CT Media y Desviación Estándar

U, ō

> Ø Þ

**Ing. Abbato** L.

**CHADERK** 

La Desviación Estándar (SO), como se visualiza en la pantalla, se divide, por (AV + 1000) <sup>Y</sup> es multiplicada por 100 para transformar los números de CT a un porcentaje de absorción del material.

ا ا<br>La región de interés de la imagen puede ser seleccionada por la herramient de medición del valor CT en la interfaz de la consola y el número CT de la -ROl (región de interés) seleccionado se calcula a partir del valor promedio CT de todos los píxeles en la ROL El número de la media de CT de todos los píxeles, como se muestra en la pantalla, se calcula a partir de la siguiente fórmula:

J..l x - **J.1W**

(CT) x - (CT) w

Escala de contraste  $=$ 

~ ar <D **ONOW** Donde: >o<br>0-9<br>2<del>.9</del><br>2.9 군<u>학</u><br>그  $\bar{u}$ w = coeficiente de atenuación lineal del agua. r<br>02<br>02  $\mu$ x = coeficiente de atenuación lineal del material de interés. a ö<br>O œ (CT) w = número CT del agua. <u>።</u><br>የ  $\blacktriangleright$ 

 $(CT)$  x = número CT del material de interés.

#### I **3.11. Las precauciones que deban adoptarse en caso de cambios del funcionamiento del producto médico;**

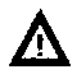

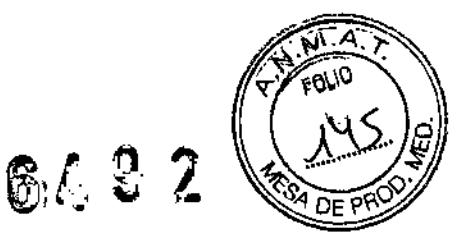

ADVERTENCIA:

'Cuando el aparato se encuentre inoperativo o no funcione apropiadamente, debe ser detenido de inmediato. No lo utilice hasta que algún personal de mantenimiento calificado haya resuelto los problemas.

Precaución: <u>zix</u><br>Precaución: Internacional e a precaución: Internacional e a precaución: Internacional e a precaución: Internacion<br>Internacional e a precaución: Internacional e a precaución: Internacional e a precaución: Internaciona

ro O

र<br>द्र

 $\omega$ ১

**SPERAK** 

igg.

Alberto L

**Bonabello** COINGS DI  $\bar{\mathbf{o}}$ 

У

• No cargar cualquier software o datos que no sean el software de operación o los datos de imagen en el disco duro local de la consola de operación, ya que podria causar desorden en el sistema. I

• La designación del tipo mostrado en la inteñaz de operación de este manual podria ser diferente del tipo que se ha comprado. Tal diferencia no influirá en la aplicación de los procedimientos y métodos de operación. Información para un tipo especificado puede ser encontrada en este manual. I

• La configuración del aparato adquirido podria ser diferente de la que se describe en este manual. Por favor tome el contrato de compra ¡como definitivo.

• Las operaciones deben ser realizadas de acuerdo al Manual de Operación, y el mantenimiento debe ser realizado de acuerdo con el Manual de Servicio.

• Los procedimientos de trabajo deben ser seguidos en todo momento. Antes del examen, la información sobre la persona a examinar tiene que ser revisada para asegurar la exactitud. Introducir información errónea de una persona chequeada podria conducir a una explicación errónea de los resultados del examen.

• Observe al paciente en todo momento. El paciente nunca debe ser desatendido. Preste atención a las cuestiones de seguridad, incluyendo el estado del paciente y el estado de funcionamiento del aparato.

'No salpicar líquido en el sistema.

#### ADVERTENCIA:

• Si hay algún daño o excepción de la función de escáner, llame al servicio y no opere el escáner hasta que el problema sea corregido por personal calificado de Neusoft Medical Systems.

**3.12. Las precauciones que deban adoptarse en lo que respecta a la exposición, en condiciones ambientales razonablemente previsibles a campos magnéticos, a influencias eléctricas externas, a desc' ,"", electrostáticas, a la presión o a variaciones de presión** 1~lo./-,~ **aceleración a fuentes térmicas de ignición, entre otras; . "' ..**.1*ter..* ¡

• . In the set of  $\mathbf{I}$ 

ł

# **Interferencia electromagnética 6 /:.**L ;:*'ll;D,,~:~:~*

Tenga en cuenta los factores siguientes al intentar reducir posibles interferencias electromagnéticas (EMI):

• La intensidad del campo externo de la fuente de un campo magnético disminuye rápidamente con relación a la distancia a la fuente .

• Un banco de tres transformadores monofásicos genera un campo magnético más pequeño (fuga externa inferior) que un transformador trifásico con una potencia nominal equivalente .

• Los motores eléctricos grandes generan una gran EMI.

• n refuerzo de acero en la estructura del edificio puede actuar como un conductor de EMI. I

• Las señales de radio de alta potencia pueden afectar a las computadoras .

• Los cables y los armarios se deben blindar correctamente.

# **Contaminación**

Los componentes individuales contienen filtros para optimizar las condiciones del medioambiente.

- Mantenga la contaminación del aire en un nivel mínimo.
- Mantenga las salas de *CT* limpias en todo momento .
- Evite colocar elementos que generen polvo y humo cerca del sistema .
- Mantenga los filtros limpios y sin obstrucciones.

# **Sala de control**

Seleccione y coloque luz suave para reducir reflejos en el monitor y evitar la fatiga ocular del operador.

# **Sala del equipo**

Instale una fuente de luz brillante para su uso durante las operaciones de mantenimiento.

### **3.13. Información suficiente sobre el medicamento o los medicamentos que el producto médico de que trate esté destinado a administrar, incluida cualquier restricción en la elección de sustancias que se puedan suministrar;** No Aplica

**3.14. Las precauciones que deban adoptarse si un producto médico presenta un riesgo no habitual especificoasociadoa su eliminación;**

# **Rótulos de Advertencia**

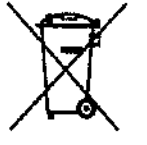

**Deséchelas de acuerdo con los requerimientos nacionales. Póngase en contacto con el distribuidor de Neusoft Medical Systems o la institución municipal encargada de la recolección de residuos urbanos para obtener información sobre cómo desechar apropiadamente.**

**La etiqueta del cubo para desechos rodante se pegará en la Grúa.**

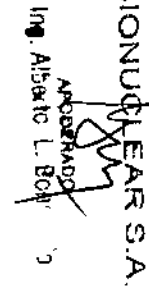

ω

بح S.  $\triangleright$ 

ng. Alberto<sup>1</sup>

chico<br>**Sonabello** 

**A:VISO: No deseche el ensamblaje del tubo de rayos X donde** *.;;r.* **residuos industriales o basura.** 

# **AVISO: No debe enviarse por correo postal un ensamblaje de** *o.:al!f::r.* **rayos X** dañado.

Su representante técnico le indicará el procedimiento adecuado Sanão desecharlo. El ensamblaje de tubo de rayos X debe remitirse a la red de servicio técnico, quienes lo desecharán en un centro de reciclaje.

:!Este símbolo indica que los desechos del equipo eléctrico <sup>y</sup> electrónico no se deben eliminar de igual manera que la basura colectiva sin clasificar y que se deben colectar por separado. Póngase en contacto con un representante autorizado del fabricante para una mayor información sobre la retirada definitiva del equipo.

#### **Materiales peligrosos**

El ensamblaje del tubo de rayos X está compuesto de los siguientes materiales peligrosos: Plomo: Las sales de plomo son tóxicas y su ingestión puede ocasionar graves problemas. La manipulación laboral del plomo está regida por una normativa.

#### **Precauciones**

Asegúrese de que el personal a cargo de la recuperación o destrucción de los ensamblajes del tubo de rayos X toman las medidas oportunas, y en particular, medidas contra los riesgos derivados de la manipulación del ~=. .

El personal debe estar al corriente del riesgo al que están expuestos y la necesidad de respetar las medidas de seguridad. '

**3.15. Los medicamentos incluidos en el producto médico como parte integrante del mismo, conforme al ítem 7.3. del Anexo de la Resolución GMC N° 72/98 que dispone sobre los Requisitos Esenciales de Seguridad y Eficacia de los productos médicos;** 

Se Adjunta a continuación **BIONUCLEAR S.A.** 

BIONUCLEAR S.A. Ing. Alberto L. Bonatietio DIRECTOR TECNICO **Ing.. Ibe L. Bonabelta**

•

I

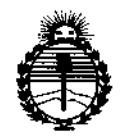

*fMinisterio áe Sa(uá Secretaría áe <1'oCíticaJ, IJ(¡gufación e Institutos* )IJV'M)l'T

### ANEXO CERTIFICADO DE AUTORIZACIÓN E INSCRIPCIÓN

Expediente NO: 1-47-3110-1072-15-6

ا<br>El Administrador Nacional de la Administración Nacional de Medicamentos Alimentos y Tecnología Médica (ANMAT) certifica que, mediante la Disposición Nº 6.4.9.2, y de acuerdo con lo solicitado por BIONUCLEAR S.A., se autorizó |<br>la inscripción en el Registro Nacional de Productores y Productos de Tecnología<br>' , Médica (RPPTM), de un nuevo producto con los siguientes datos identificatorios característicos:

Nombre descriptivo: Sistema de Tomografia Computada CT Scanner

Código de identificación y nombre técnico UMDNS: 13-469-Sistemas de Exploración por Tomografía Computada

Marca(s) de (los) producto(s) médico(s): Neusoft

Clase de Riesgo: **111**

Indicación/es autorizada/s: Adquisición de imágenes de TC con fines diagnósticos

y/o terapéuticos del cuerpo entero.

Modelo/s: Neuviz 64 In

Neuviz 64 En

Neuviz 16 Classic

Período de vida útil: 10 años

Condición de uso: Venta exclusiva a profesionales e instituciones sanitarias

•

**Nombre del fabricante: Neusoft Medical Systems Co. Ltd.**

**Lugar/es de elaboración: NQ 16 Shiji Road. Hunnan Industrial Area Shenyang, Liaoning, CHINA 110179.**

**Se extiende a BIONUCLEAR S.A. el Certificado de Autorización e Inscripción del** PM-1144-48, en la Ciudad de Buenos Aires, a ....1.0..AGO..2.015., siendo su **vigencia por cinco (5) años a contar de la fecha de su emisión.**

DISPOSICIÓN NO

*e,* n. . <sup>r</sup> ,,., • for  $\sim$  10,  $\sim$   $\sim$   $\sim$ ~} "U

Ing. ROGELIC-LOPEZ Administrador Nacional  $A, N, M, A$ .